$\begin{array}{c} \bigcirc \mathcal{A} \bigcirc \vdash \bigcup \\ \mathsf{Speediz}.\mathsf{in\;abbonamento\;postale\;GR\;II/70\;L.\;2.200} \end{array}$  $\overline{(\ldots)}$ 

422196

**SORSO** 67 OMPUTER

 $\frac{1}{2}$ 信局  $F_0$ **GIANI** 

è una iniziativa **FABBRI EDITORI** in collaborazione con **BANCO DI ROMA** e OLIVETTI

SAUTERNAL LLONG

**FABBRI EDITORI** 

## IL BANCO DI ROMA FINANZIA IL VOSTRO ACQUISTO DI M 10 e M 20

#### Acquisto per contanti

È la formula di acquisto tradizionale. Non vi sono particolari commenti da fare, se non sottolineare che troverete ampia disponibilità presso <sup>i</sup> punti di vendita Olivetti, poiché, grazie al "Corso pratico col computer", godrete di un rapporto di privilegio.

#### Il servizio di finanziamento bancario

Le seguenti norme descrivono dettagliatamente il servizio di finanziamento offerto

> Banca Centro Sud Banco di Perugia

**;**

Le agenzie e/o sportelli di questi istituti sono presenti in 216 località italiane.

Come si accede al credito e come si entra in possesso del computer

- stica che è stata distribuita a tutti i punti di vendita dei computer M IO e M 20 caratterizzati dalla vetrofania M 10. 1)11 Banco di Roma produce una moduli- 7) Nel caso in cui il cliente acquisti in un
- 2) L'accesso al servizio bancario è limitato solo a coloro che si presenteranno al punto di vendita Olivetti.
- 3) Il punto di vendita Olivetti prowederà a zia del Banco di Roma, a comunicare al cliente entro pochi gorni l'awenuta concessione del credito e a consegnare il computer.

Le convenzioni messe a punto con il Banco  $\Box$  presso qualsiasi altra agenzia del Banco di Roma, valide anche per le banche collegate, prevedono:

- 1) Il credito non ha un limite minimo, purché tra le parti acquistate vi sia l'unità computer base.
- 2) Il valore massimo unitario per il credito è fissato nei seguenti termini:
	- valore massimo unitario per  $M$  10 = L. 3.000.000
	- $-$  valore massino unitario per M 20 = L. 15.000.000

**afe BANCO DI ROMA**

CONOSCIAMOCI MEGLIO.

3) Il tasso passivo applicato al cliente è pari

al "prime rate ABI (Associazione Bancaria Italiana) + 1,5 punti percentuali".

- . 4) La convenzione prevede anche l'adeguamento del tasso passivo applicato al cliente a ogni variazione del "prime rate ABI"; tale adeguamento avverrà fin dal mese successivo a quello a cui è avvenuta la variazione.
- 5) La capitalizzazione degli interessi è annuale con rate di rimborso costanti, mensili, posticipate; il periodo del prestito è fissato in 18 mesi.
- dal Banco di Roma e dagli Istituti bancari a 6) Al cliente è richiesto, a titolo di impegno, esso collegati: un deposito cauzionale pari al 10% del valore del prodotto acquistato, IVA inclusa; di tale 10% L. 50.000 saranno trattenute dal Banco di Roma a titolo di rimborso spese per l'istruttoria, il rimanente valore sarà vincolato come deposito fruttifero a un tasso annuo pari all'l 1%, per tutta la durata del prestito e verrà utilizzato quale rimborso delle ultime rate.
	- momento successivo altre parti del computer (esempio, stampante) con la formula del finanziamento bancario, tale nuovo prestito attiverà un nuovo contratto con gli stessi termini temporali e finanziari del precedente.

### Le diverse forme di pagamento del<br>finanziamento bancario

- Il pagamento potrà avvenire:
- presso l'agenzia del Banco di Roma, o Istituti bancari a esso collegati, più vicina I valori del credito al punto di vendita Olivetti;
	- di Roma, o Istituto a esso collegati;
	- presso qualsiasi sportello di qualsiasi Istituto bancario, tramite ordine di bonifico (che potrà essere fatto una volta e avrà valore per tutte le rate);
	- presso qualsiasi Ufficio Postale, tramite vaglia o conto corrente postale. Il numero di conto corrente postale sul quale effettuare il versamento verrà fornito dal-<sup>1</sup> agenzia del Banco di Roma, o da Istituti a esso collegati.

**Direttore dell'opera GIANNI DEGLI ANTONI**

**Comitato Scientifico GIANNI DEGLI ANTONI**

**UMBERTO ECO Ordinario di Semiotica presso l'università di Bologna**

Urdinario di Teoria e Applicazione delle Macchine Calcolatrici presso<br>l'Istituto di Cibernetica dell'Università degli Studi di Milano **MARIO ITALIANI**

**MARCO MAIOCCHI Professore Incaricato di Teoria e Applicazione delle Macchine Calcolatrici presso l'istituto di Cibernetica dell'università degli Studi di Milano**

**DANIELE MARINI Ricercatore universitario presso l'istituto di Cibernetica dell'università degli Studi di Milano**

**Curatori di rubriche MARCO ANELLI, DIEGO BIASI, ANDREA GRANELLI ALDO GRASSO MARCO MAIOCCHI, DANIELE MARINI, GIANCARLO MAURI CLAUDIO PARMELU**

**Testi DANIELE MARINI, MARCO ANELLI, DIEGO BIASI, CLAUDIO PARMELLI Etnoteam (ADRIANA BICEGO)**

**Tavole Logicai Studio Communlcation Il Corso di Programmazione e BASIC è stato realizzato da Etnoteam S.p.A., Milano Computergrafica è stato realizzato da Eidos, S c.r.l, Milano Usare il Computer è stato realizzato in collaborazione con PARSEC S N.C. - Milano**

**Direttore Editoriale ORSOLA FENGH1**

**Redazione CARLA VERGANI LOGICAL STUDIO COMMUNICATION**

**Art Director CESARE BARONI**

**Impagi nazione BRUNO DE CHECCHI PAOLA ROZZA**

**Programmazione Editoriale ROSANNA ZERBARINI GIOVANNA BREGGÉ**

**Segretarie di Redazione RENATA FRIGOLI LUCIA MONTANARI**

**La foto di copertina è una produzione EIDOS**

AVVISO ALLETTORI Questa settimana è in edicola<br>Questa settimana è in edicola<br>la copertina per "Corso pra-<br>la copertina del "Corso pra-<br>quinto volumputer".

Corso Pratico col Computer - Copyright (C) sul fascicolo 1985 Gruppo Editorial Fabrini, Bompiani, Sonzogno, Etas S.p.A., Millano - Prima Edizione (responsabilità Giugno) Editoriale Fabrini, Bompiani, Sonzogno, Etas S.p.A. **da molate condizioni di mercato**

## LE BASI DI DATI

Ci forniscono un'enorme varietà di informazioni: dalle caratteristiche fisico-chimiche di una lega agli ultimi lavori scientifici pubblicati nel mondo.

Sul principio, e per molti anni, le tipiche basi (o banche) di dati furono di tipo bibliografico, miranti a facilitare il reperimento di pubblicazioni tecnico-scientifiche su un determinato argomento.

Verso la metà degli anni Settanta cominciarono a essere offerte al pubblico basi di dati di tipo NUMERICO e FAT-TUALE che permettevano il reperimento di informazioni su un qualsiasi argomento.

Ora le basi di dati possono essere suddivise in due grandi categorie, comprendenti ciascuna particolari ripartizioni: le basi di dati di informazione primaria e quelle di informazione secondaria.

#### Basi di dati di informazione primaria

Sono archivi che contengono informazioni direttamente utilizzabili e sono così diversificate:

- basi di dati di testi completi (full-text database), contenente i testi completi o le parti fondamentali di un documento, per esempio una legge o un articolo di rivista;

— basi di dati numeriche (numerical database), con raccolta dei dati desunti da indagini originali o serie statistiche sovente presentate in forma di tabelle o di rappresentazioni grafiche, variamente aggregati e manipolati (figura in basso);

- basi di dati numerico-testuali (numerical-textual database) formate da una combinazione di informazioni alfanumeriche (figura di pagina seguente, in alto);

- basi di dati di proprietà (property database), raggruppanti dati su caratteristiche di materiali, processi, fenomeni (fisici, chimico e altro) generalmente presentati in forma numerica, ma anche numerico testuale oppure testuale.

Il settore economico-commerciale è quello in cui la produzione di source database ha raggiunto la dimensione più consistente.

Esistono, infatti, archivi di dati economici, di statistiche fi-

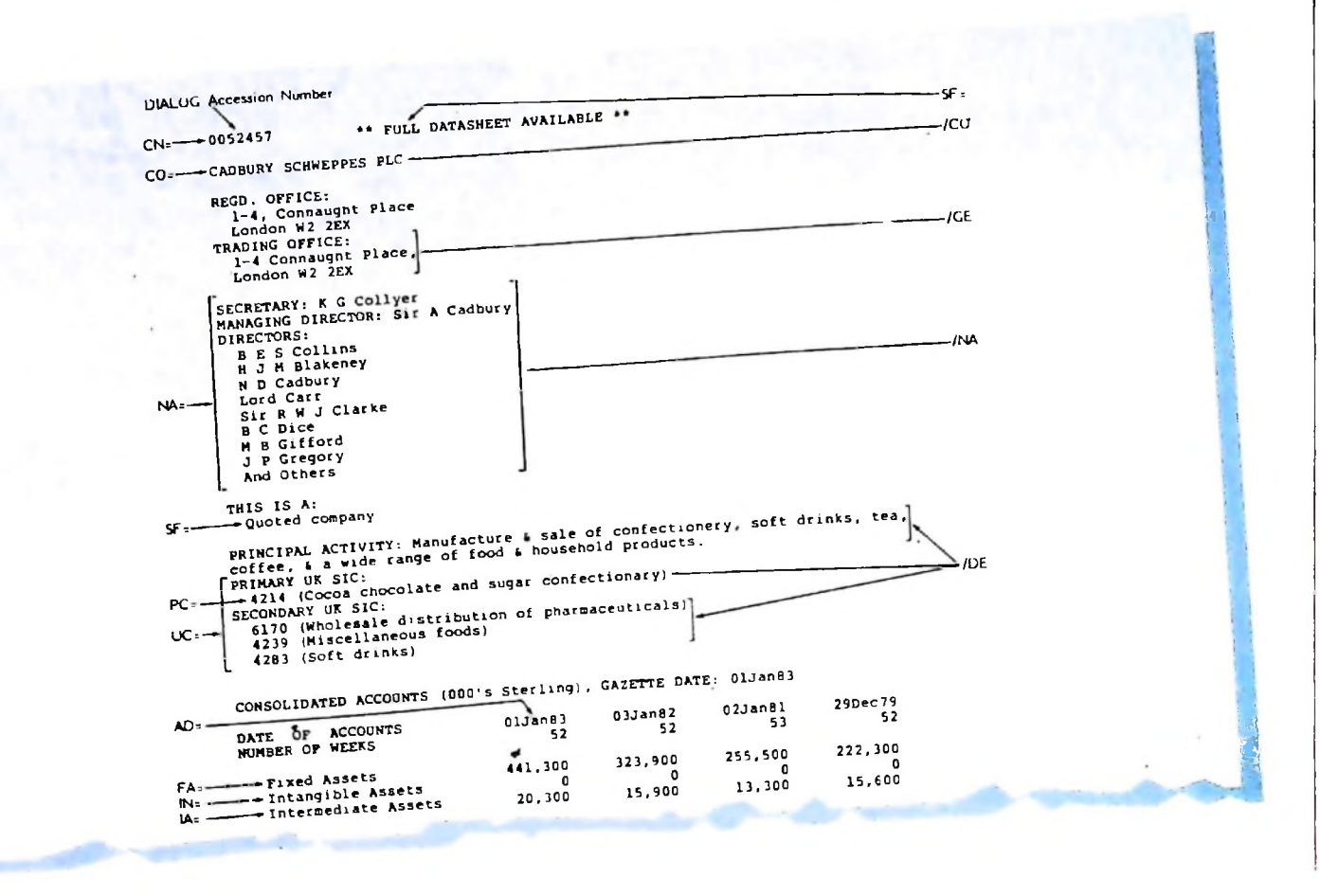

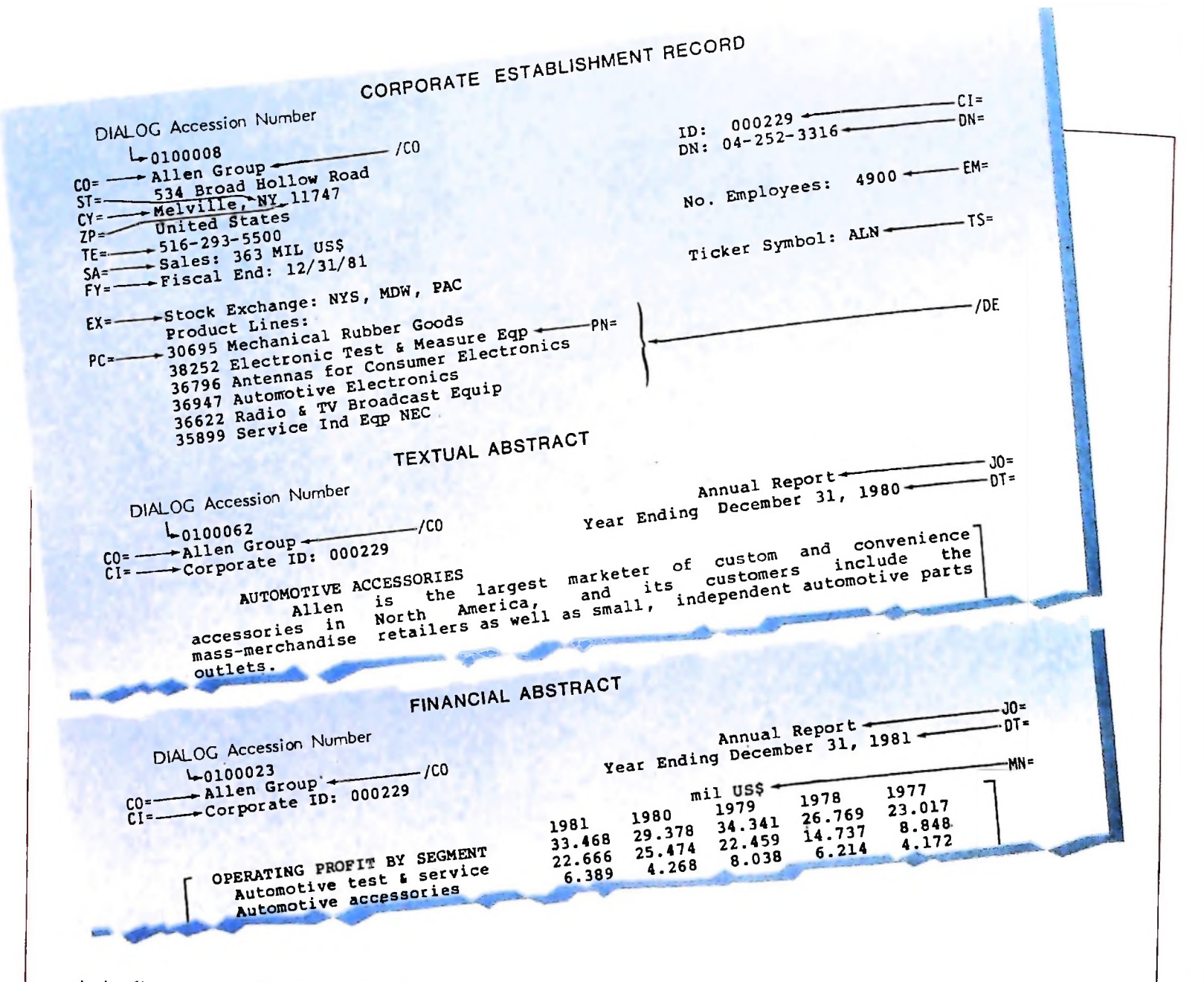

nanziarie, di quotazioni di valute, di dati su gruppi industriali e finanziari, di quotazioni di titoli in borsa, di dati sull'import-export.

Anche nel settore scientifico-tecnico vi è un'ampia disponibilità di basi di dati. Queste contengono generalmente le proprietà e le caratteristiche di elementi chimici o fisici. Spesso, tali archivi sono caratterizzati dalla presenza di un elemento di riferimento alle fonti documentarie e bibliografiche, o da cui le innovazioni sono tratte, o nelle quali è presente una trattazione delle proprietà elencate.

Tale elemento fa riferimento a una base di dati bibliografica, cosicché l'utente possa disporre di un vero e proprio sistema informativo completo e aggiornato sui temi di suo interesse. Come esempio, ricordiamo la banca dati RTECS (Registry of Toxic Effects of Chemical Substances), prodotta dalla Na-

tional Library of Medicine, per descrivere gli effetti tossici delle sostanze chimiche. Nell'archivio sono elencati i composti in cui è riconosciuta l'effettiva e potenziale tossicità.

Il record è costituito da circa 60 campi che contengono dati sulla nomenclatura, tossicità, farmacologia, proprietà chimico-fisiche ecc. Inoltre, ogni record contiene il riferimento alle fonti da cui sono tratti i dati.

Un altro esempio è dato dalla base di dati Chemname, che contiene la descrizione di tutte le sostanze chimiche citate nell'archivio bibliografico Chemical Abstracts.

Il Chemname, riporta per ciascuna sostanza i dati relativi alla sua composizione, alla struttura molecolare, oltre all'elenco completo dei nomi scientifici e commerciali con cui la sostanza è conosciuta.

Il legame con la base di dati bibliografica è costituito dalla

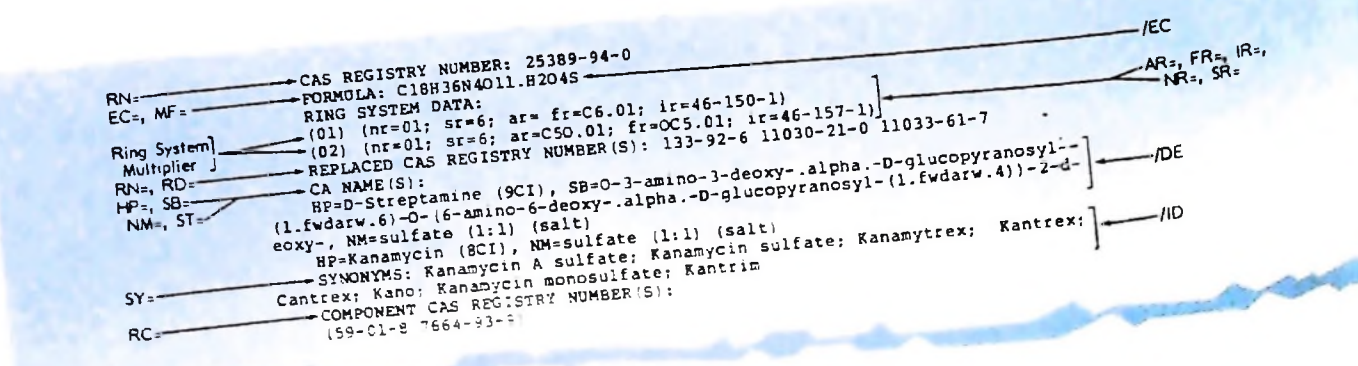

1046

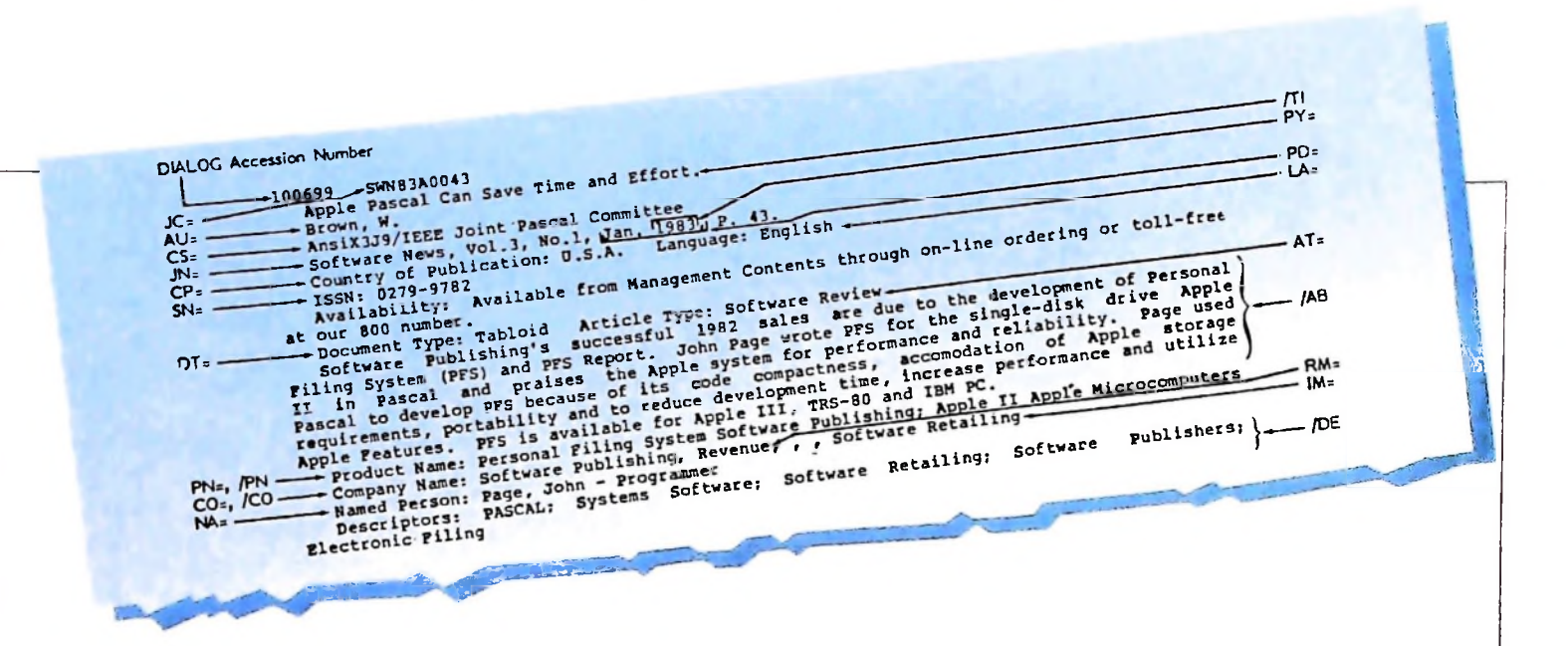

presenza del Registry Number, assegnato a ogni sostanza, descritta in Chemname (figura in basso).

Come esempio di source database dette full-text, vi è il sistema informativo Italgiure del CED (Centro elettronico di documentazione) della Corte suprema di cassazione, costituito da più di 20 archivi che contengono il testo completo delle massime della Corte di cassazione e quello delle leggi dello Stato Italiano e delle Regioni a statuto speciale.

#### Basi di dati di informazione secondaria

Sono quelle che aiutano l'utente a localizzare la fonte informativa adatta a soddisfare le proprie esigenze e lo rinviano, per ulteriori dettagli o per il testo completo, a un'organizzazione o a un ricercatore.

Sono in sostanza di due tipi:

— basi di dati bibliografiche (bibliographic database), contenenti descrizioni bibliografiche, e talvolta riassunti di letteratura stampata (articoli di riviste scientifico tecniche, rapporti, documenti brevettuali, tesi, atti di convegni, libri, articoli di quotidiani, opuscoli, materiale pubblicitario);

— basi di dati di riferimento (referrai database), costituite da segnalazioni, e talora sommari descrittivi di informazioni per <sup>10</sup> più inedite. Generalmente per il completamento delle informazioni rinviano a organizzazioni individui, materiali audiovisivi, e altri media che non vengono stampati.

Tali archivi, ricordiamolo, non contengono quindi il documento originale, ma solo il riferimento a esso. Ciascun riferimento costituisce un'unità informativa della base di dati ed è chiamata RECORD.

<sup>11</sup> riferimento è costituito dalla descrizione bibliografica, che include l'indicazione del titolo del documento, dell'autore, dell'ente collettivo e della fonte (rivista, giornale, congresso), e dalla descrizione del contenuto del documento comprendente una lista di descrittori e. spesso, l'abstract (riassunto) del documento (figura in alto).

Nella trascrizione del-record, viene adottata la lingua del produttore dell'archivio; per documenti in altra lingua viene fornito il titolo in originale.

Analoga funzione di riferimento hanno le basi di dati su pro<sup>j</sup> getti di ricerca in corso o appena terminati. Ovviamente le informazioni contenute in questi archivi sono diverse da

quelle viste precedentemente; tuttavia, esse possono benissimo essere ricondotte a un modello di tipo bibliografico. Il record informativo conterrà allora il titolo del progetto, il nome del responsabile, il nome e l'indirizzo dell'ente o dell'istituto promotore, una breve descrizione dello stato di avanzamento (figura di pagina seguente, in alto).

Di particolare rilevanza sono gli archivi di riferimento alla documentazione brevettuale (pagina 1049); questo tipo di documentazione costituisce una parte importante e integrale dell'informazione scientifica e tecnologica; il suo volume nel mondo ha raggiunto la cifra di circa 28 milioni di documenti con una crescita di <sup>1</sup> milione di documenti/anno.

#### I protagonisti

Sono migliaia le organizzazioni coinvolte nell'industria dell'informazione distribuita con mezzi telematici, e appare perciò quasi inevitabile che tendano a sovrapporsi nelle loro funzioni. È tuttavia possibile distinguere, per lo meno concettualmente, cinque funzioni principali: i produttori delle basi di dati, <sup>i</sup> distributori, le reti di trasmissione, gli intermediari, gli utenti.

I produttori di basi di dati sono le organizzazioni che raccolgono le informazioni (prodotte internamente o acquisite all'esterno), le organizzano, sintetizzano e le indicizzano per renderle recuperabili, predisponendole infine nella forma adatta alla loro introduzione nell'elaboratore.

Qualora non fossero già disponibili, il produttore (o l'editore) generalmente provvede a realizzare gli abstract.

Per quanto concerne le basi di dati bibliografiche, la maggior parte dei produttori è costituita da editori, centri di documentazione, organizzazioni internazionali, associazioni professionali ecc., che hanno operato per decenni nel settore della letteratura secondaria e che si sono rapidamente adeguati allo sviluppo dell'elettronica nel settore deH'informazione.

Sono, in altri termini, i servizi di ABSTRACTING e INDE-XING che sin dai primi anni Sessanta hanno trovato nell'elaboratore elettronico un valido strumento per ottimizzare la produzione dei bollettini di abstract: la fotocomposizione introdotta nel 1965 consentiva di stampare fino a 60000 caratteri al secondo. Dalla creazione automatica di un bollettino a stampa alla produzione di un archivio su nastro magnetico

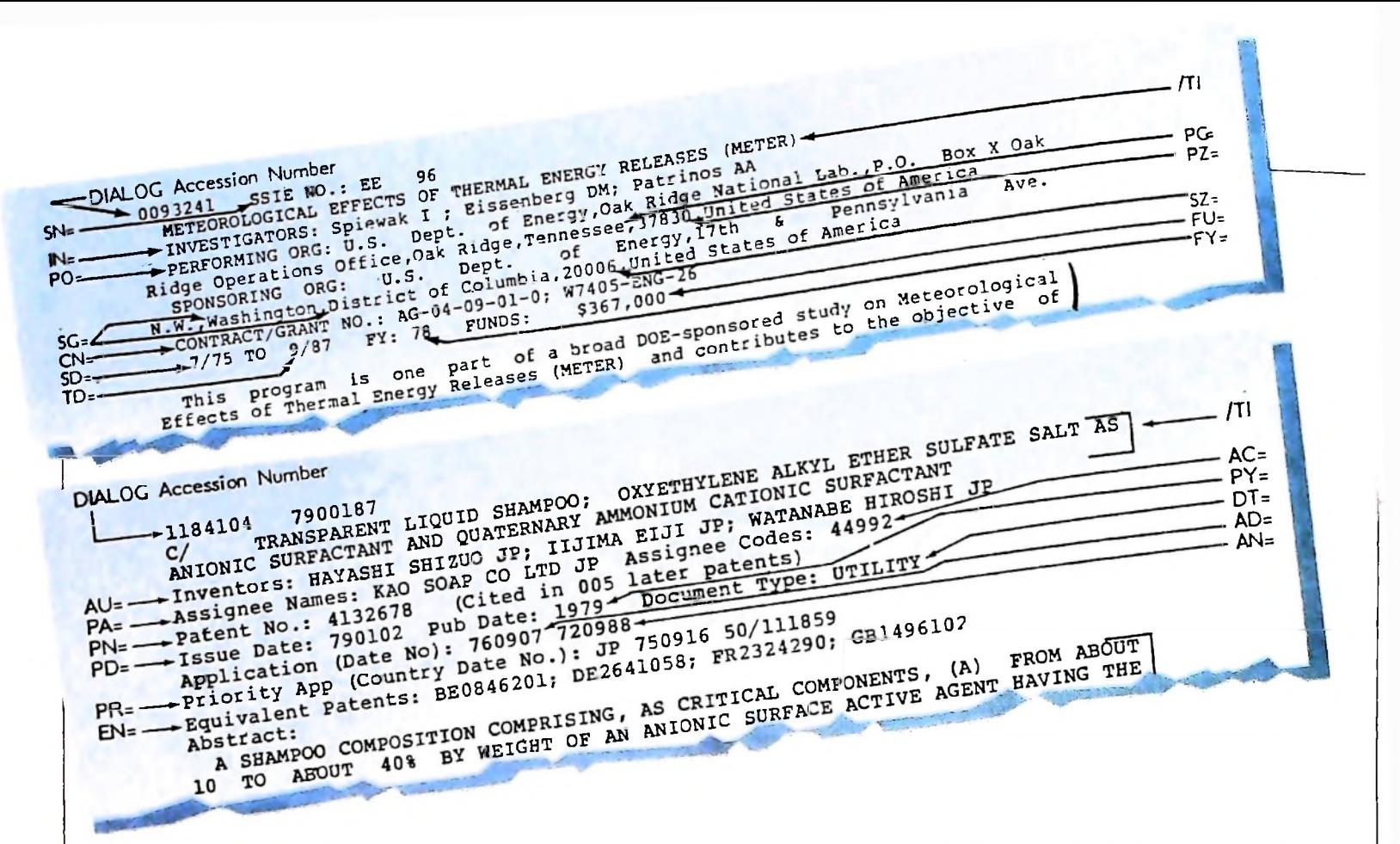

per la distribuzione dell'informazione il passo è breve. L'onere maggiore per i produttori di basi di dati è rappresentato dalle operazioni di indicizzazione; mentre la responsabilità dell'abstract viene sempre più frequentemente demandata all'autore del documento, l'attribuzione delle parole chiave e dei codici di classificazione rimangono l'operazione più caratteristica dei servizi di selezione della letteratura periodica; in effetti, la qualità di una base di dati bibliografica è determinata proprio dal sistema di classificazione concettuale e del thesaurus elaborato per descrivere nel modo più significativo e pertinente il contenuto del materiale recensito.

Nel caso dell'archivio automatizzato, l'operazione di codifica acquista un'importanza particolare, poiché l'elaboratore elettronico consente di sviluppare al massimo la capacità di recupero dei diversi elementi descrittivi del documento.

Per quanto concerne le basi di dati fattuali, l'ente produttore dell'archivio si identifica spesso con l'ente che produce l'informazione stessa. Ciò è frequente nel caso di enti di ricerca che producono dati di tipo scientifico o nel caso di istituti nazionali di statistica o di organizzazioni private specializzate in indagini di mercato.

In tutti i casi, comunque, al produttore della base di dati fattuale compete la responsabilità della validazione dei dati raccolti, cioè di una serie di operazioni e di controllo che garantiscono che il dato è esatto e l'informazione sicura.

#### Distributori di basi di dati

Sono organizzazioni che ricevono dai produttori i supporti magnetici su cui sono memorizzate le basi di dati e li ospitano sui loro potenti elaboratori (da qui il termine di HOST COMPUTER), mettendoli a disposizione degli utenti.

Nelle attività a loro attribuite si possono identificare due funzioni principali:

— manipolazione delle informazioni che sono state ricevute (su supporto magnetico) per allocarle sulle proprie risorse hardware e software;

— distribuzione commerciale delle informazioni, tramite l'accesso (in linea) al proprio elaboratore.

Il ruolo degli Host Computer appare complesso per molti aspetti che possono essere raggruppati in due classi:

— attività di impianto del servizio, comprendente:

1) acquisizione, tramite noleggio o acquisto, di basi di dati su supporto magnetico;

2) memorizzazione delle stesse in un elaboratore e organizzazione che ne consenta una ricerca rapida e economica;

3) sviluppo e gestione di un linguaggio di interrogazione (Inquiry Language) User-Oriented;

4) gestione del sistema di trasmissione dati in grado di consentire l'accesso al maggior numero di utenza possibile con la più ampia distribuzione geografica;

— attività di funzionamento a regime, comprendente:

1) mantenimento e aggiornamento delle basi di dati;

2) marketing e promozione;

3) acquisizione di nuove basi di dati.

L'attività di memorizzazione costituisce un impegno non indifferente, dato che proprio l'aggiornamento di una base di dati rappresenta uno degli elementi più qualificanti del prodotto; infatti la maggior parte di esse viene aggiornata mensilmente e ciò comporta l'intera ristrutturazione dell'archivio.

Per questi servizi, il metodo migliore per coprire gli alti costi di gestione e mantenimento dei sistemi è quello di dividerlo per il maggior numero possibile di archivi e di utenti. Nascono cosi dei veri e propri supermarket dell'informazione in linea. che mettono a disposizione dell'utente numerose basi di dati (oltre 200 la DIALOG), nei più diversi settori disciplinari. così da attirare un'utenza sempre più differenziata e numerosa.

I • **I ;**

**li**

Vediamo ora le caratteristiche dei maggiori distributori di base di dati accessibili anche dall'Italia.

#### **Dialog**

f

La Dialog Information Services Inc. inizia l'attività sul principio degli anni Sessanta sotto il nome di Information Sciences Laboratory, operante all'interno della Lockheed Missiles and Space Co., dove era impegnata in studi e sperimentazioni che dovevano porre le basi su cui si sarebbe sviluppata la Telematica. Tappe di questa attività sono l'accordo con l'U.S. Office of Éducation per fornire ON-LINE la base di dati ERIC (1963), il contratto di fornitore di un servizio di ricerca interattiva alla NASA (1965), la prima dimostrazione pubblica, presentata unitamente alla concorrente SDC, dell'uso di un terminale video per ricerche on-line (1966).

Attualmente consente l'accesso a 227 basi di dati nei più diversi settori disciplinari contenenti nel complesso circa 93 milioni di record.

Ai 120 miliardi di caratteri memorizzati presso la DIALOG si accede attraverso due elaboratori NAS (National Advances Systems) modello AS/9000 e consultate con il Dialog, primo linguaggio di interrogazione veramente interattivo, sviluppato a partire dal 1962.

Il sistema è accessibile per chiamata telefonica diretta oppure attraverso le reti telefoniche Telenet e Tymnet (collegate all'Italia per mezzo del servizio Italcable DARDO).

#### **SDC**

La System Development Corporation, nata come società di ricerca e sviluppo al servizio dell'U.S. Air Force, fu trasformata nel 1956 in società indipendente e assunse la denominazione attuale.

Nel 1973 inaugurò il suo servizio di Host Computer con tre archivi: Eric, Chemcon, Medline. Nell'ottobre 1981, siglò un accordo con la Derwent per offrire il suo servizio in Europa tramite la rete Euronet (sostituita in Italia dalla fine 1984

#### con la rete ITAPAC).

La SDC ospita oltre 100 archivi elettronici concentrati, per motivi strategici, su alcuni settori, come quello energetico e brevettuale; gli archivi trovano posto in due Amdahl 470/ V7, interrogabili tramite linguaggio ORBIT IV, una versione arricchita del software progettato all'interno della società all'inizio degli anni Sessanta. Una versione adattata di questo linguaggio, noto come Elhill, è stata fornita alla National Library of Medicine e all'Host computer BLAISE (ora non più accessibile dall'Italia).

#### **Esrin**

La European Space Research Institute sorge nel 1965 come Space Documentation Service ed è attualmente il primo Host europeo e uno dei principali a livello mondiale. Dal 1973 il servizio ha preso sede a Frascati, ha ampliato la gamma dei suoi database e ha esteso il suo servizio anche a quei paesi che non sono membri dell'ESA.

Attualmente permette all'utente:

— di accedere a circa 60 database;

- di tenere on-line archivi personali;
- di compiere elaborazioni su propri dati;

- di inviare messaggi tramite il D.D.S. (Data Dissemination System).

Partendo dal Recon, il linguaggio di interrogazione sviluppato dalla Lockheed per la Nasa, ha creato l'Esa-Quest, un linguaggio molto flessibile (peraltro molto identico al Dialog), implementato per conto della CEE. Con la messa in funzione della rete Euronet, permette anche l'uso del linguaggio CCL comune a molti host europei.

L'IRS dispone attualmente di due elaboratori Siemens mod. 7865 (che corrispondono a Ibm 3032) collegati tra loro mediante una linea ad alta velocità.

#### **CED**

Il Centro Elettronico di Documentazione della Corte suprema di cassazione fu inaugurato ufficialmente nel 1973 per

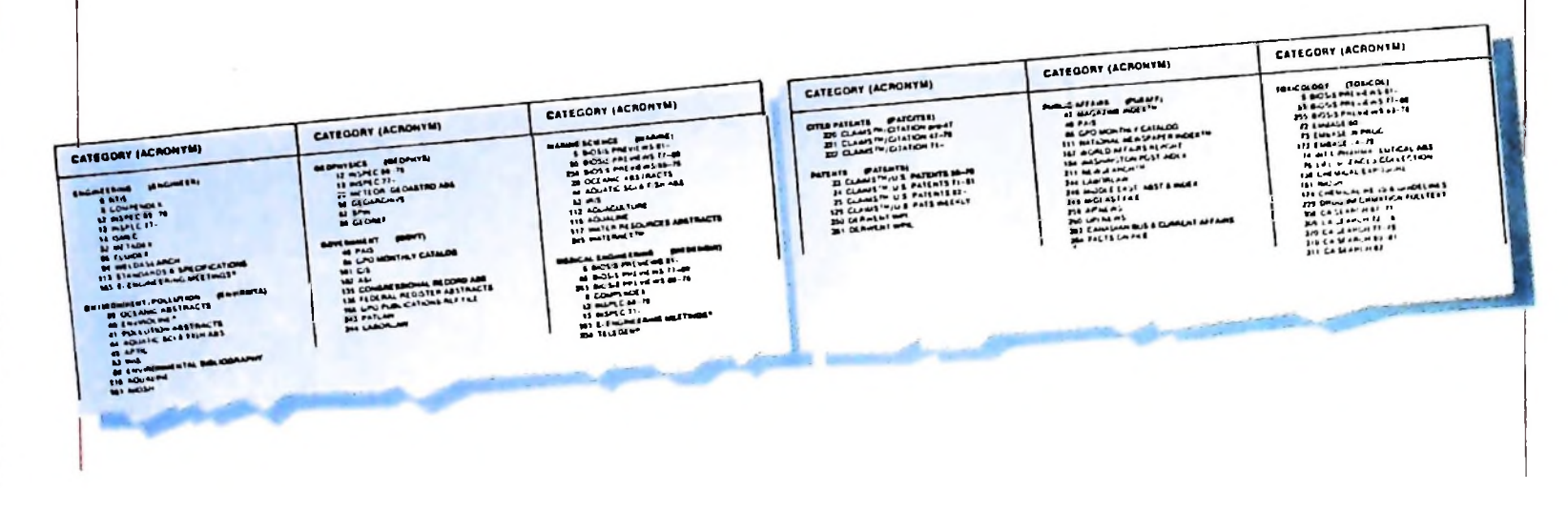

fornire informazioni giuridiche a magistrati, avvocati e operatori del diritto. Con il decreto del Presidente della Repubblica del 1981, gli è stato affidato il compito di organizzare il servizio pubblico di diffusione delle informazioni giuridiche. Per la consultazione dei suoi archivi ha sviluppato un proprio linguaggio di interrogazione (Italgiure-Find) orientato al trattamento della documentazione giuridica e, in seguito a inserimento tra gli host Euronet, ha sviluppato un programma di interfaccia con il CCL.

Il CED è attualmente dotato di un elaboratore Univac 1100/ 82 ed è collegato a tutti gli uffici giudiziari italiani tramite una propria rete dedicata. Dal 1980, da quando è collegato alla rete Euronet, ha ricevuto oltre un centinaio di richieste di collegamenti stranieri sia da altri paesi europei che nordamericani. Offre attualmente una trentina di basi di dati.

Questi non sono che alcuni tra i circa 120 distributori di base di dati: si sono descritti brevemente i più rappresentativi, senza nulla togliere agli esclusi.

### Reti di trasmissione dati

Sono i canali che collegano l'utente all'host computer; questo collegamento avviene mediante una rete telefonica.

L'utente compone il numero telefonico corrispondente alla "risorsa" voluta e la connessione viene stabilita automaticamente, come per qualunque telefonata tra normali utenti telefonici. Quando il collegamento avviene in questi termini, si dice che è stato effettuato tramite LINEA PUBBLICA COMMUTATA. Nei casi in cui l'utente ha necessità di lunghi e frequenti collegamenti con l'elaboratore, per effettuare ricerche di informazioni che possono comportare la trasmissione di grandi quantità di caratteri e la stampa in linea di lunghi output, può essere conveniente affittare una speciale linea dedicata che stabilisce un collegamento fisso tra utente e computer.

I tipi di collegamento descritti appaiono convementi soprattutto nel caso in cui la distanza tra il terminale utente e l'host

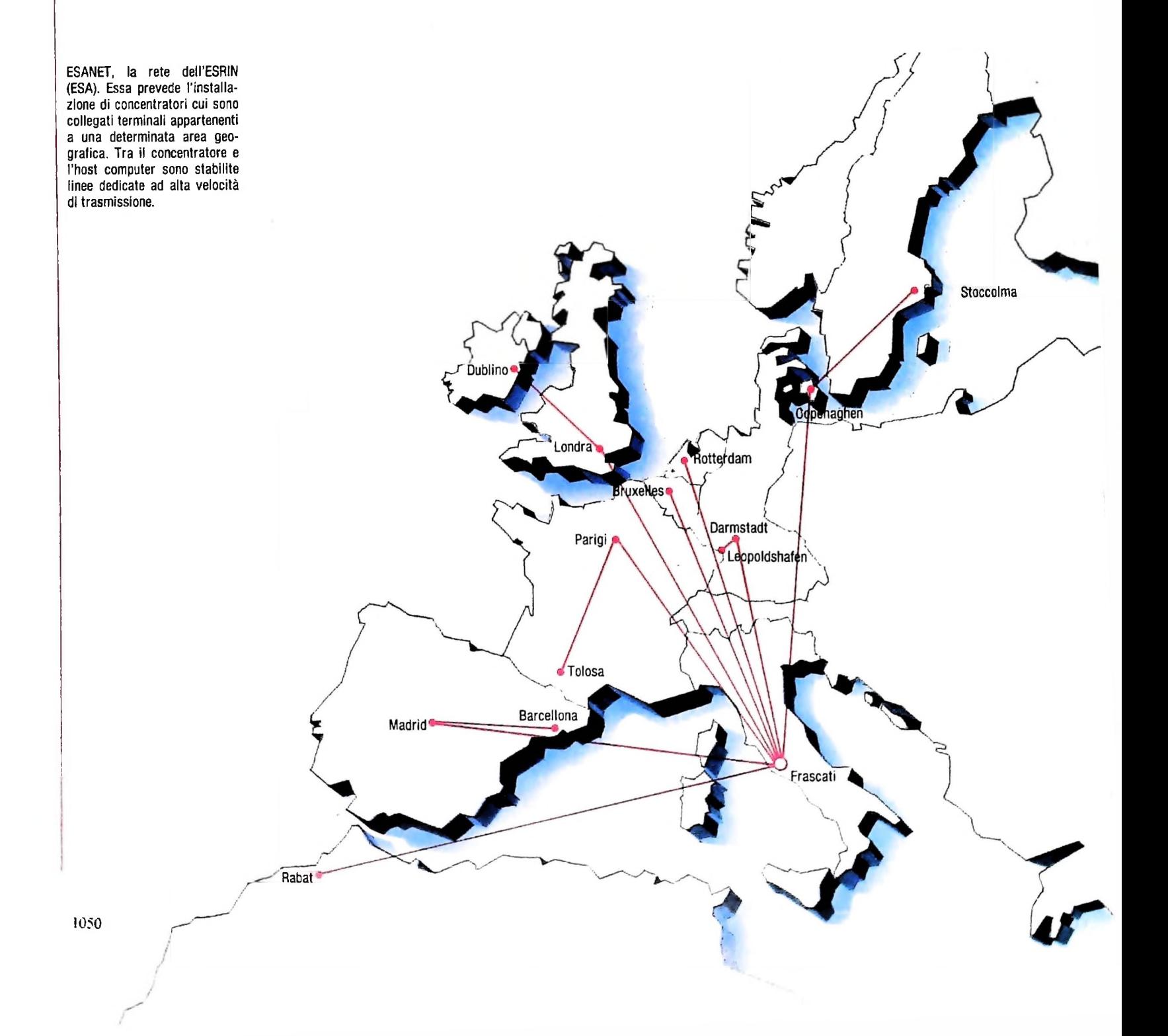

Rete EURONET. Si tratta di una rete a commutazione di pacchetto, che collega i principali paesi europei La rete <sup>è</sup> dotata di sei concentratori di traffico remoti che fanno capo al centro gestione di rete di Londra

O centro di commutazione a pacchetto • multiplex

9,6 K bit/s \_\_\_\_ 48 <sup>K</sup> bit/s NMC centro di controllo rete

non sia particolarmente elevata, altrimenti le inevitabili carenze della normale rete telefonica pubblica, nel primo caso, e i costi da sostenere, in generale, rendono sconsigliabili tali soluzioni.

Per ovviare in parte a questi problemi, vengono normalmente installati dei concentratori, cui collegare, da un lato, <sup>i</sup> terminali distribuiti su un'area geografica circoscritta e. dall'altro, il calcolatore.

Tra concentratore e host computer possono essere stabilite linee dedicate ad alta velocità di trasmissione, mentre il collegamento tra terminale e concentratore può avvenire tramite linea commutata.

È questa la configurazione adottata dall'ESRIN con la rete ESANET (figura di pagina precedente).

Una rete di telecomunicazione consiste in una serie di nodi connessi tra loro tramite canali fissi ad alta velocità di trasmissione. A un nodo di rete possono essere connessi host computer, terminali o concentratori. Attualmente esistono numerose reti di questo genere sia a livello nazionale che internazionale; negli Stati Uniti operano, tra le altre. Telenet e Tvmnet.

Tvmnet, realizzata dalla Tvmshare Ine., ha uno sviluppo di circa 40 miglia e copre l'intero territorio degli Stati Uniti.

Nel complesso si tratta di circa 1000 nodi di accesso e di commutazione in 276 città americane e una trentina di paesi stranieri disseminati negli altri continenti. Gli elaboratori collegati sono oltre 350, molti dei quali accessibili al pubblico. Telenet, di proprietà della GTE, connette 138 città americane e ha collegamenti in varie nazioni estere. Impiegante la tecnologia di commutazione di pacchetto, offre il suo servizio a circa 120 host.

Copenaghen

/ *I*

*c )*

*ì*

**X I NMC** ondra<sup>3</sup>

Dublino **de la f** 

**Braxelles** 

Amsterdam

Parigi

Zurigo

**Z'** Francoforte

Roma

Per quanto riguarda il discorso europeo, la rete è Euronet (EUROpean NETwork). Rete a commutazione di pacchetto, nata nel 1980. collega i 10 paesi della comunità, la Svizzera e, attraverso il gateway della IPSS (la rete inglese), la Finlandia e la Svezia.

È strutturata su 5 nodi principali a commutazione di pacchetto (PSE) con sede a Francoforte. Parigi, Londra, Roma e Zurigo (figura in alto), e sei concentratori di traffico remoti (RAP) che fanno capo al centro gestione di rete (NMC) di Londra. Ogni PSE è dotato di un PAD (Packed Assembler/ Diassembler), un'apparecchiatura che compone le informazioni in entrata in pacchetto di struttura e dimensioni prestabilite e le scompone quando, in uscita dalla rete, vengono avviate ai terminali degli utenti (figura di pagina seguente). Attraverso la rete Euronet. si accede a circa 45 Host Computer

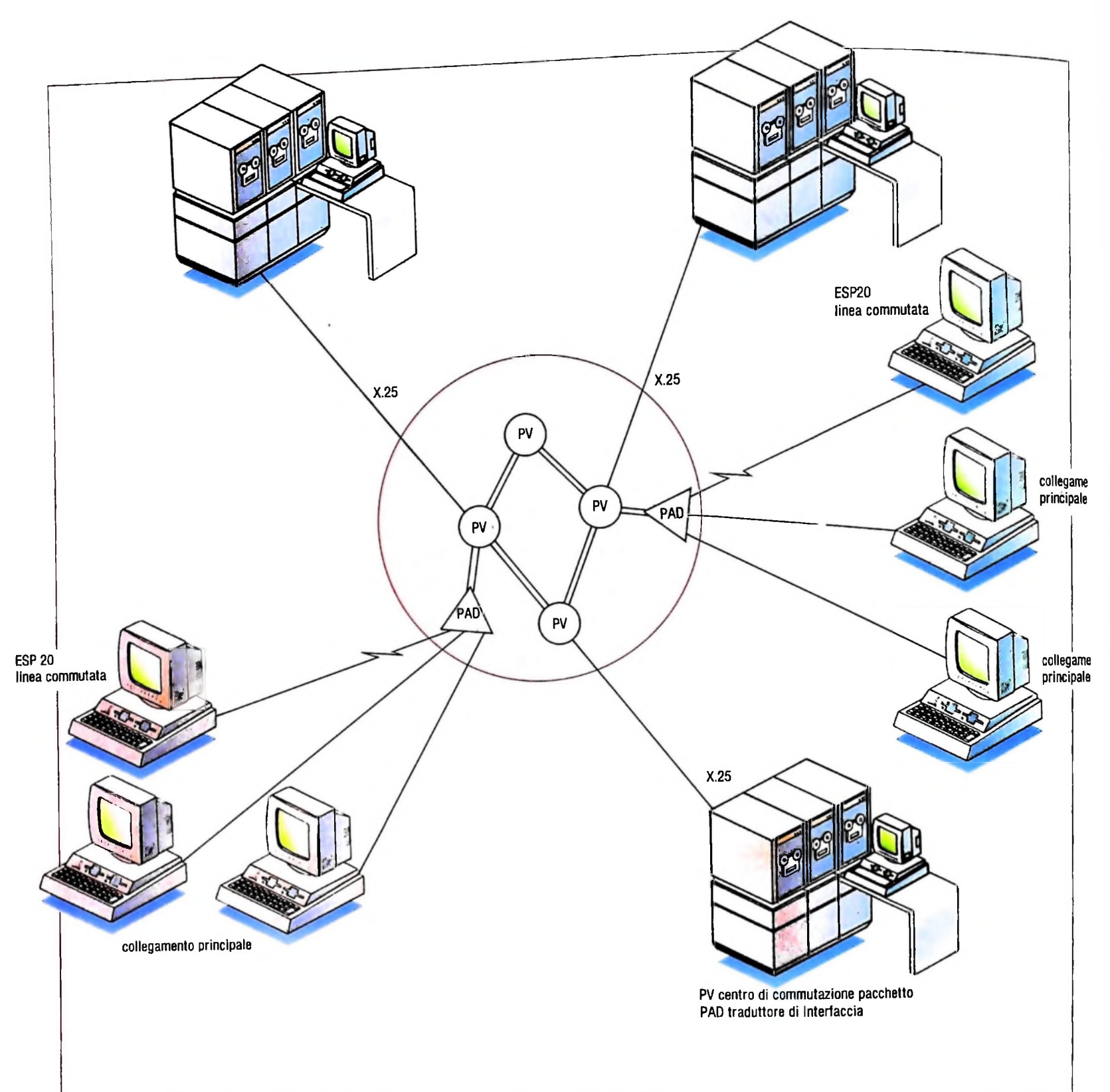

del servizio Diane. Dal 1984, in Italia viene utilizzata la Rete di trasmissione dati Itapac con una sua personale metodologia di accesso e collegamento.

#### Intermediari dell'informazione

Sono gli specialisti dell'informazione (individui o organizzazioni). per lo più competenti in settori specifici, che svolgono su commissione ricerche per conto degli utenti finali. Generalmente gli intermediari hanno accesso a una vasta gamma di risorse informative: sia fonti di tipo tradizionale che basi di dati on-line. Anzi, la professione di INFORMATION

BROKER conosce una notevole espansione proprio parallelamente allo sviluppo dei sistemi informativi on line. Da attendibili statistiche, risulta che circa il 90% delle ricerche fatte negli USA vengono svolte non dagli utenti finali, bensì da intermediari.

### Utente

Ciascun individuo e ogni agglomerato di individui diventa potenziale utente di sistemi informativi on-line non appena acquista la capacità di prendere coscienza delle sue necessità nel quadro delle attività che svolge.

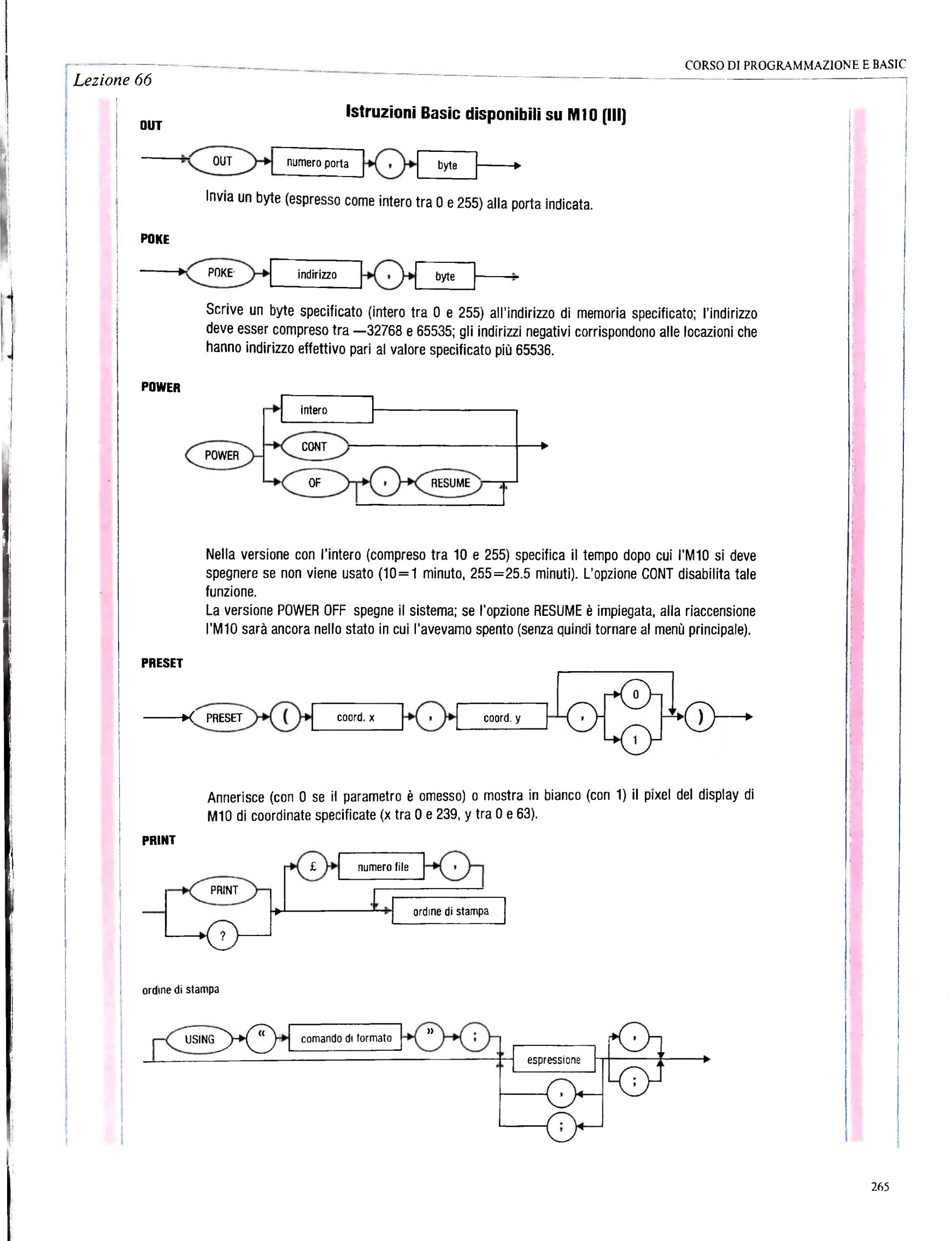

**i** )

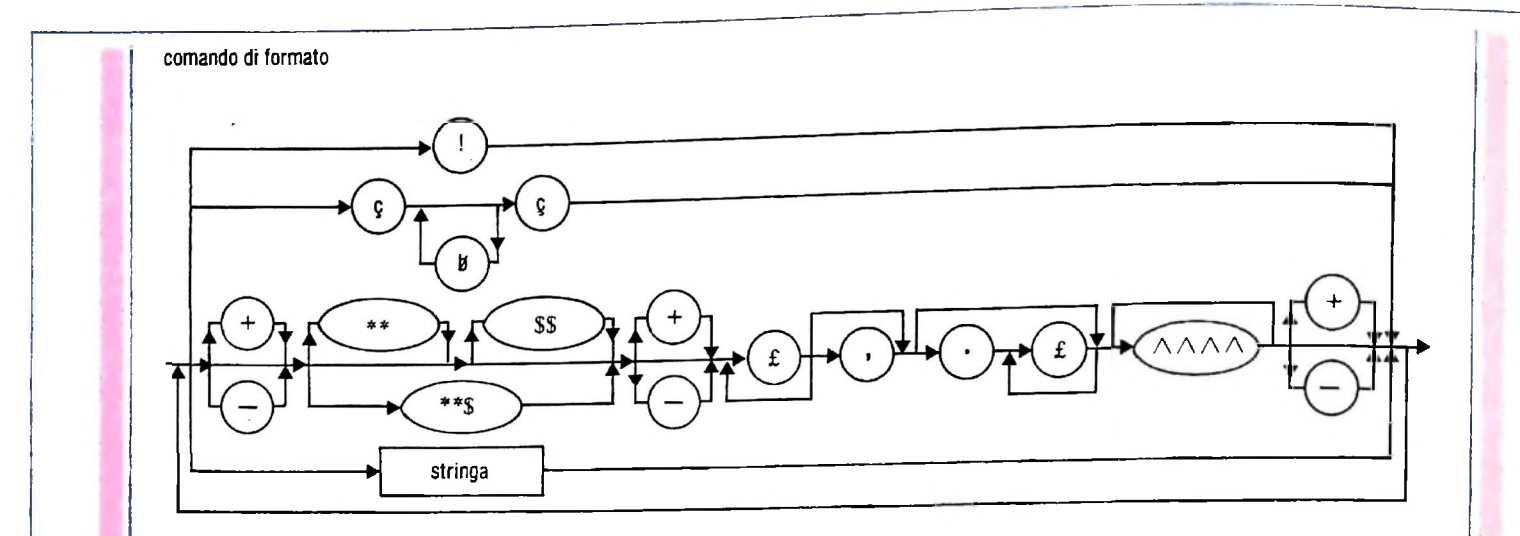

Visualizza dati sul display (o scrive sul file specificato).

L'ordine di stampa senza opzione USING prevede la visualizzazione dei valori delle varie espressioni a partire da posizioni fisse di tabulazione (ogni 14 colonne) con il separatore ",", oppure in modo ravvicinato, con il separatore ";".

L'opzione USING permette invece di specificare un formato con le seguenti convenzioni:

- $\mathbf{I}$ solo il primo carattere di una stringa
- $\alpha$  at indica lo spazio riservato per una stringa
- indica lo spazio riservato per cifre numeriche ...
- $+$ indica che il segno deve essere visualizzato, e ne specifica la posizione

(solo una occorrenza è ammessa di +  $0 -$ )

- indica che il segno deve essere visualizzato se negativo, e la posizione
	- (solo una occorrenza di +  $o \dot{e}$  ammessa)
- $\mathcal{G}^{\mathbf{c}}_{\mathbf{c}}$  of  $\mathbf{c}$ riempie gli spazi non significativi prima del numero con "\*"
- \$\$ fa precedere il valore numerico dal simbolo \$
- $* * q$ combina l'effetto dei due comandi precedenti
- $...$ causa la stampa dei numeri in forma esponenziale

una stringa, inoltre, viene visualizzata inalterata.

La "," o il ";" in fine di istruzione non fanno andare a capo la stampa, che alla prossima istruzione riprenderà sulla stessa linea.

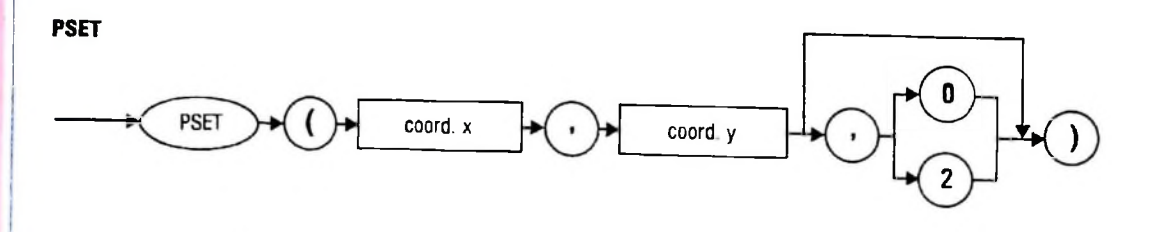

Annerisce (con 1 o col parametro omesso) o pone bianco (col valore 0) il pixel del display di M10 di coordinate specificate (x tra 0 e 239, y tra 0 e 63).

#### CORSO DI PROGRAMMAZIONE E BASIC

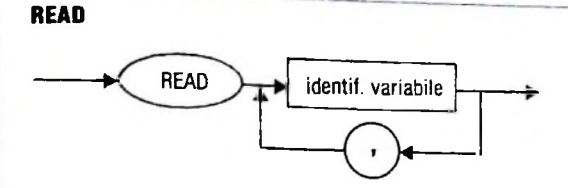

Assegna alle variabili della lista progressivamente <sup>i</sup> valori non ancora usati indicati in istruzioni DATA.

**REM**

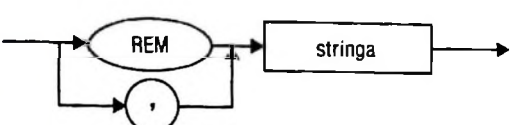

Non ha effetto e funge da commento.

**RESTORE**

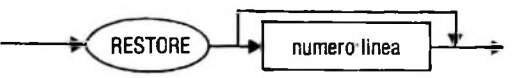

Rende nuovamente disponibili all'istruzione READ <sup>i</sup> valori inseriti in istruzioni DATA. Se il numero di linea è specificato, il funzionamento è limitato a tale linea.

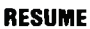

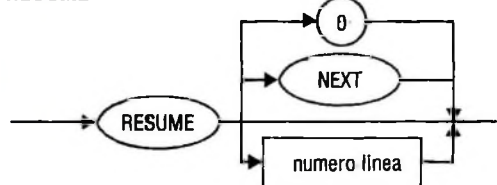

Fa proseguire un programma dopo l'esecuzione di un sottoprogramma di trattamento di errori innescato da una ON ERROR GOSUB.

L'esecuzione riprende dall'istruzione che ha causato l'errore se il numero di linea <sup>è</sup> omesso <sup>o</sup> se <sup>è</sup> zero, riprende dall'istruzione <sup>a</sup> essa successiva se <sup>è</sup> specificata l'opzione NEXT, riprende dal numero di linea specificato, altrimenti.

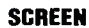

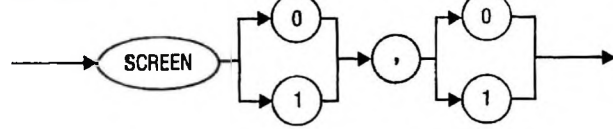

Definisce il tipo di display impiegato. La prima cifra specifica

- 0 il display a cristalli liquidi
- <sup>1</sup> un monitor CRT.

La seconda cifra specifica:

- 0 visualizzazione dei testi funzione disabilitata
- <sup>1</sup> visualizzazione dei testi funzione abilitata

**SOUND**

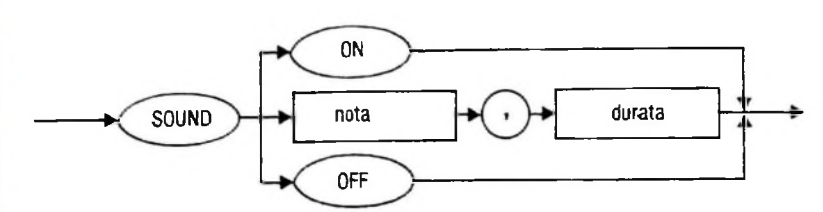

<sup>I</sup> valori ammessi per la nota variano da 0 a 16383 e fanno crescere <sup>I</sup> acutezza del suono col valore. La tabella riporta <sup>i</sup> valori per le note della tradizionale scala. Abilita l'altoparlante dell'MIO a emettere note, con l'opzione ON. Lo disabilita con l'opzione OFF. Emette altrimenti una nota per una certa durata, con la coppia di numeri. Se I specifica la durata, la nota verrà mantenuta per  $(i+1)*20$  millisecondi.

:

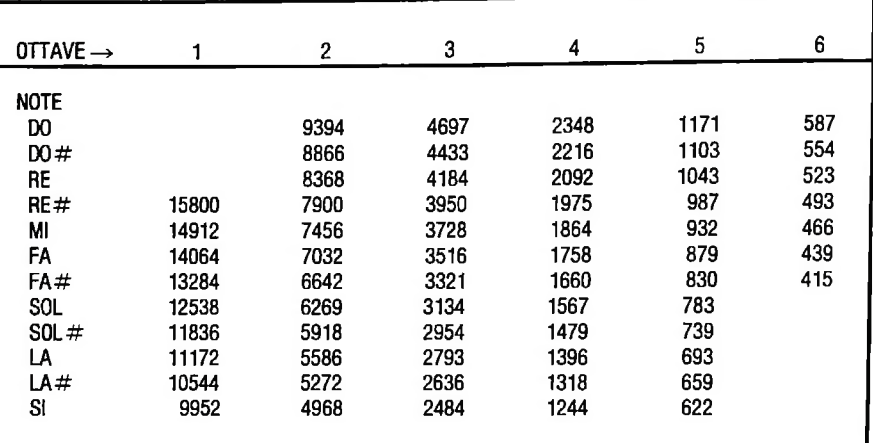

**STOP**

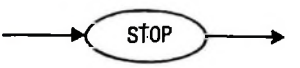

Arresta l'esecuzione del programma con un messaggio della forma; Break in n

ove n è il numero di linea in cui è stato incontrato lo STOP.

**TIMES**

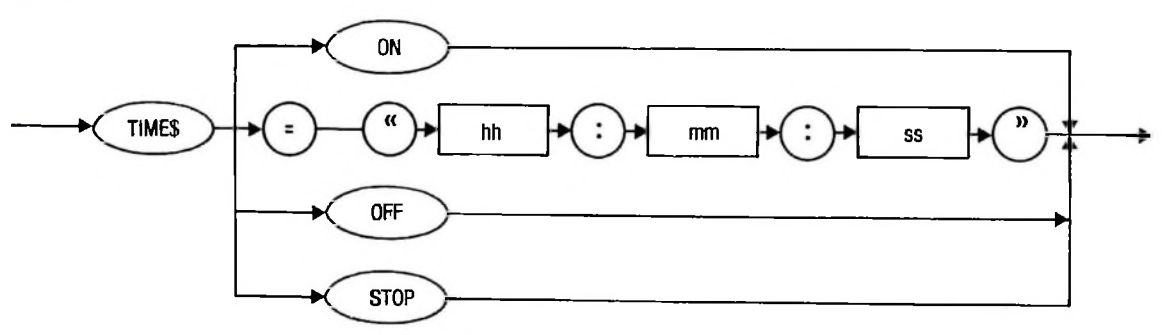

Le opzioni ON, OFF e STOP vengono usate in concomitanza all'istruzione ON TIME\$....GOSUB. ON abilita il richiamo della subroutine, OFF lo disabilita e STOP lo inibisce fino all'esecuzione di una TIMES ON.

L'uso normale è quello di assegnare a TIME\$ una stringa che corrisponde all'ora espressa in ore, minuti e secondi (ciascun valore deve essere fornito su due caratteri).

**WIDTH**

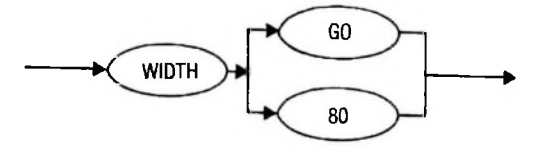

Specifica la larghezza del video adottato, se <sup>a</sup> <sup>40</sup> <sup>o</sup> <sup>80</sup> caratteri per riga.

# **IL COMPUTER AL TELEFONO**

### **Il computer, dotato di apposite interfacce, si rivela di grande utilità a chi impiega il telefono come strumento di lavoro.**

Il telefono rappresenta senza alcun dubbio il mezzo di comunicazione più usato nella nostra società, e possiede una diffusione tale che ormai sono pochissimi gli uffici o le abitazioni in cui non è presente.

Nonostante <sup>i</sup> suoi innegabili vantaggi questo strumento provoca a volte, soprattutto a chi ne fa ampio uso per motivi professionali, perdite di tempo e di denaro anche notevoli. Basti pensare, per esempio, a tutte le volte in cui non si riesce a trovare il numero desiderato o a quando il numero chiamato non risponde oppure è occupato.

Con la sua capacità di non dimenticare mai una informazione, e di ripetere centinaia o migliaia di volte la stessa operazione senza mai annoiarsi o sbagliare, il computer, dotato di apposite interfacce, sta ora venendo in aiuto anche di chi impiega il telefono come strumento di lavoro, facendogli risparmiare in numerose occasioni tempo e seccature.

Prima di vedere come funziona una interfaccia telefonica è necessario innanzitutto spiegare come vengono veicolati i segnali sulle linee telefoniche stesse.

La selezione del numero da chiamare viene normalmente effettuata tramite un disco combinatore.

Questo disco, dopo essere stato portato dall'utente nella posizione corrispondente alla cifra desiderata e lasciato andare, emette, durante il tragitto di ritorno, una serie di impulsi che, trasmessi dalla linea telefonica, agiscono sui commutatori delle varie centraline fino a ottenere la connessione con l'apparecchio voluto.

I telefoni a tastiera, invece, non avendo disco combinatore, rispondono alla pressione del tasto inviando una serie di impulsi corrispondente al numero del tasto premuto. Per motivi

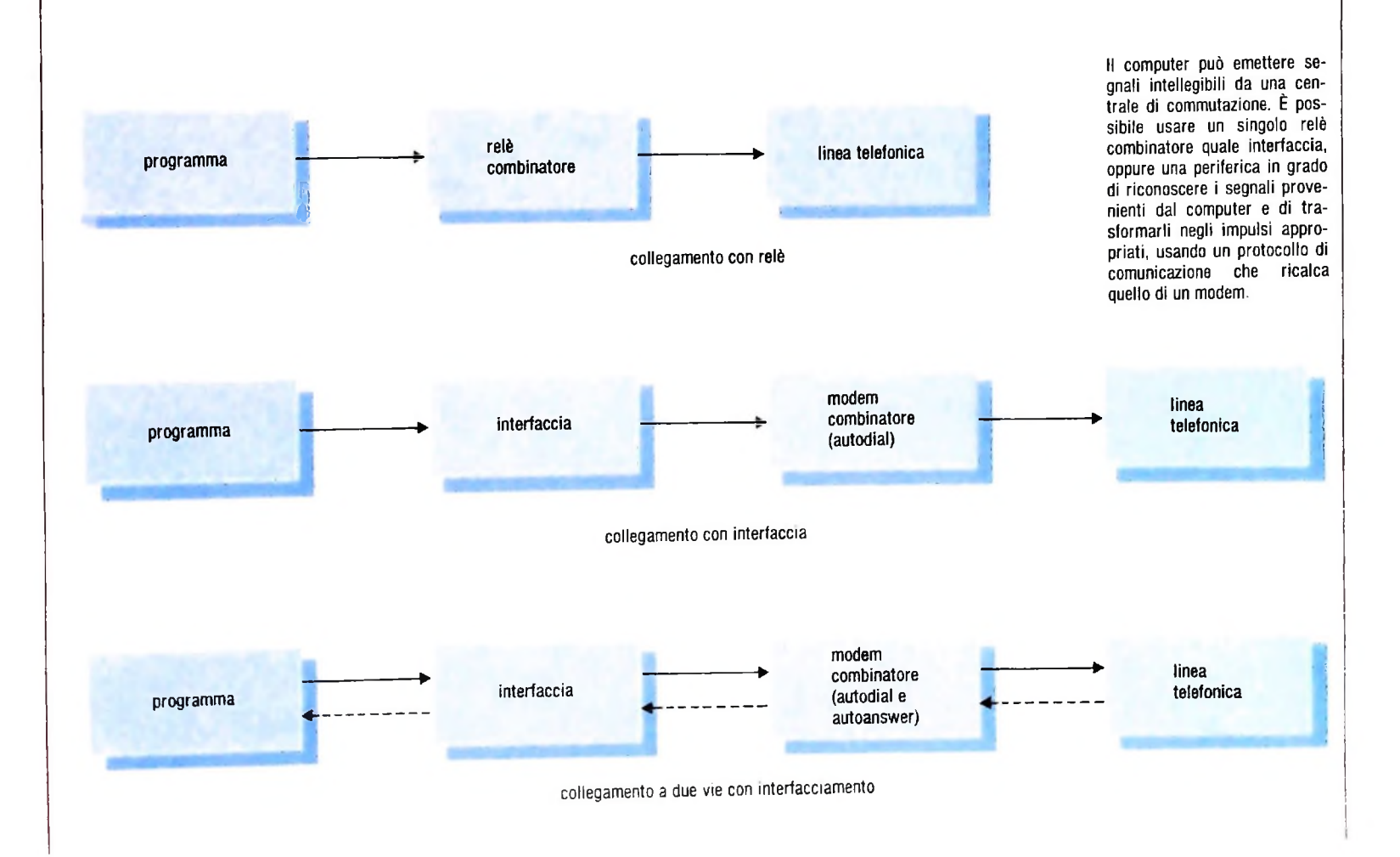

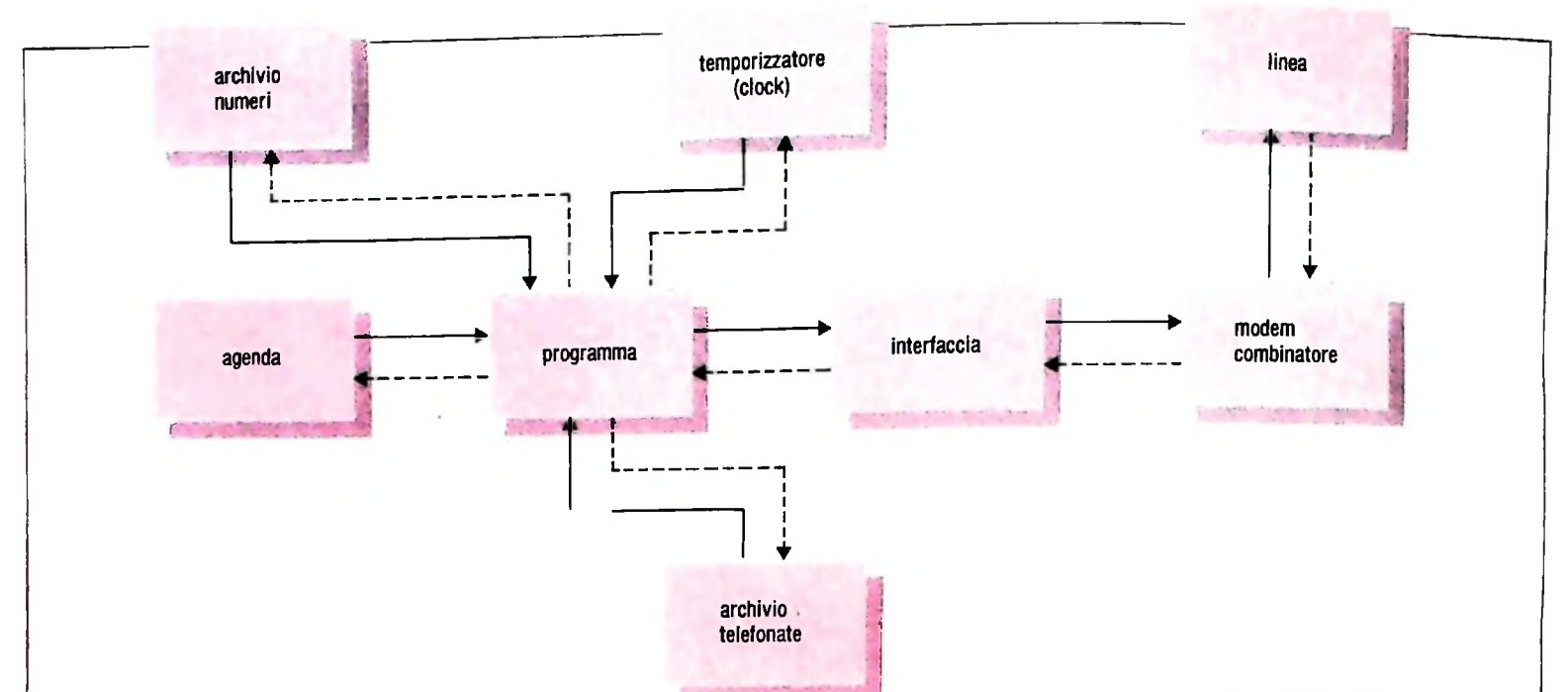

**Sistema integrato di gestione delle telefonate**

di compatibilità la frequenza degli impulsi elettrici, cioè il numero di impulsi inviato nell'unità di tempo da un telefono a tasti, deve essere pari a quella impiegata dai telefoni a disco combinatore.

Questa è la ragione del fatto che, anche se la digitazione del numero è molto più veloce con una tastiera che con un disco, il tempo necessario per ottenere la linea non varia di molto, in quanto il telefono a tastiera deve avere il tempo di "simulare" un disco combinatore.

La frequenza normalmente usata nel nostro paese è di dieci impulsi al secondo.

Negli Stati Uniti, invece, alcune centrali accettano frequenze anche di venti impulsi al secondo, dimezzando in tal modo il tempo necessario per comporre il numero. Come è ovvio una centrale a venti impulsi al secondo accetterà tranquillamente segnali inviati con frequenza minore, mentre inviando a una centrale di vecchio tipo impulsi troppo veloci non sarà possibile ottenere il numero voluto in quanto alcuni degli impulsi, trasmessi quando la centrale non è ancora pronta per riceverli, andranno perduti.

Per trasformare il proprio computer in una "tastiera telefonica", cioè per fargli emettere segnali intellegibili da una centrale di commutazione, esistono due diverse modalità operative, di cui è bene tener conto.

La prima, più semplice, consiste nel generare via software impulsi elettrici di frequenza appropriata e nell'inviarli, tramite una interfaccia, sulla linea telefonica.

Questa interfaccia può essere costituita anche da un singolo relè di caratteristiche adeguate.

La seconda tecnica impiega invece una periferica più "intelligente", capace di riconoscere <sup>i</sup> segnali provenienti dal computer e di trasformarli negli impulsi appropriati. Se il codice usato per i segnali da trasformare è un codice standard, come per esempio l'ASCII. e il protocollo di comunicazione ricalca quello di un modem o di una stampante si ottiene il non irrilevante vantaggio di avere una interfaccia telefonica

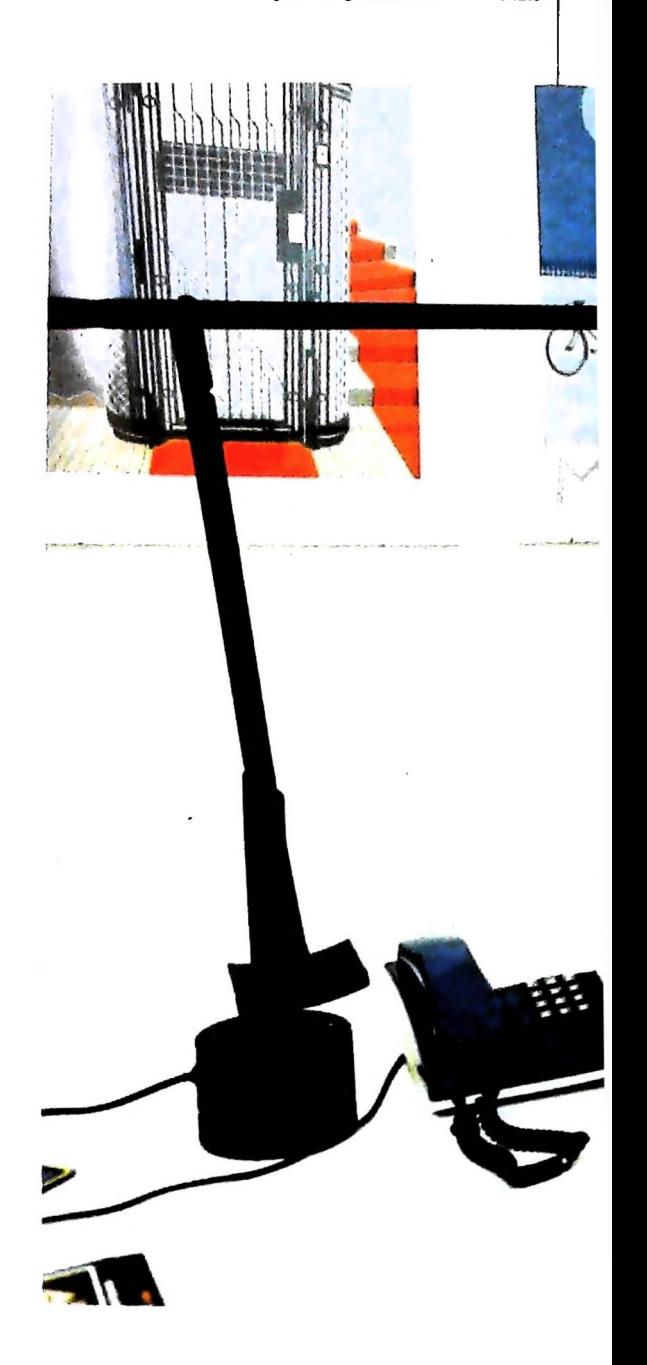

HARDWARE

capace di funzionare indipendentemente dal tipo di computer connesso.

Questo sistema è adottato per esempio dai modem dotati di "autodial", cioè della capacità di formare direttamente il numero dell'host desiderato, trasformando in impulsi elettrici <sup>i</sup> segnali inviati tramite l'interfaccia seriale di connessione al modem stesso.

Un metodo alternativo impiegato negli Stati Uniti per la selezione del numero desiderato è rappresentato dal "Ione Dialing".

In questo caso le cifre che compongono il numero non sono espresse da serie di impulsi, ma da segnali acustici di diversa frequenza.

Il principale vantaggio del "Tone Dialing" è rappresentato dalla velocità, in quanto il numero chiamato è in linea alcune frazioni di secondo dopo aver premuto l'ultimo tasto.

Il "Diai Tone" è attualmente in funzione solamente in alcune aree degli Stati Uniti. Per questo motivo la maggioranza dei telefoni e delle apparecchiature telefoniche provenienti da quel paese è in grado di impiegare i due sistemi di comunicazione e quindi di funzionare anche in Europa. Un telefono dotato solamente di "Tone Dialing" non potrebbe però funzionare in Italia.

Nelle aree in cui questo tipo di standard è accettato, l'interfacciamento di un computer con una linea telefonica risulta estremamente semplice e consiste solamente nel far generare alla macchina suoni della frequenza appropriata.

Un esempio, forse poco edificante, di questo tipo di interfacciamento è dato dal "Tele-Phreak" (maniaco del telefono), un programma scritto da un anonimo americano che sfrutta le notevoli capacità sonore del Commodore 64.

Con Tele-Phreak è possibile infatti sintetizzare non solamente i codici relativi alle 10 cifre della tastiera di un telefono, ma anche speciali segnali che consentono al possessore del computer di sostituirsi al centralinista, di collegarsi con linee militari e di effettuare chiamate interurbane senza pagare, simulando <sup>i</sup> codici inviati da un telefono pubblico nel quale siano state introdotte alcune monete.

Il fatto che la tastiera di un calcolatore possa sostituire un combinatore telefonico non rappresenta tuttavia un notevole

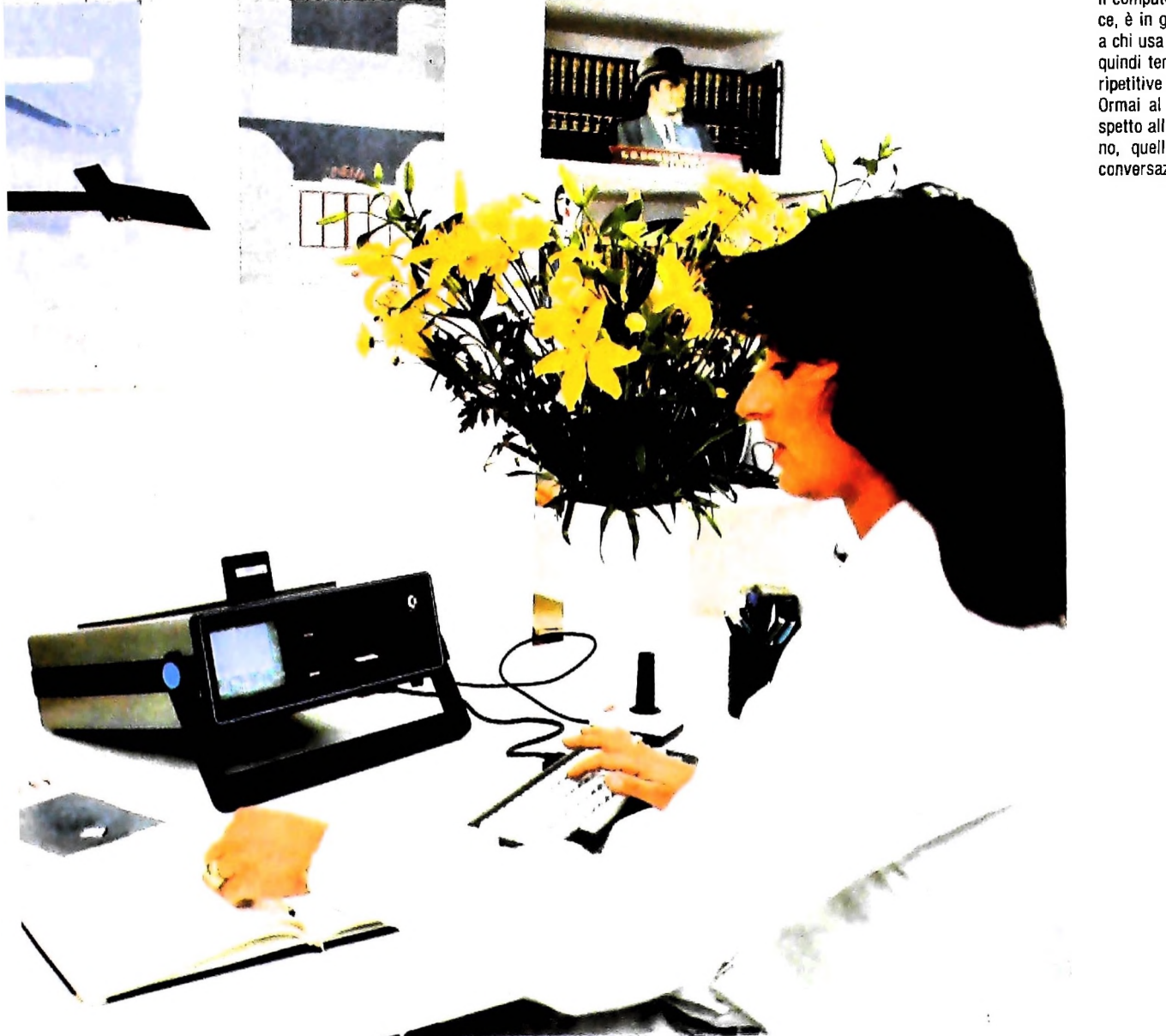

Il computer, dotato di apposite interfacce, *è* in grado di offrire un valido aiuto a chi usa il telefono per lavoro e non ha quindi tempo da perdere per operazioni ripetitive <sup>e</sup> puramente "di segreteria". Ormai al computer manca soltanto, rispetto alle possibilità di un essere umano, quella di sostenere una normale conversazione telefonica!

vantaggio dal punto di vista operativo.

Le cose però cambiano sostanzialmente se l'interfaccia "combinatrice", di qualunque tipo essa sia, viene impiegata in congiunzione con un programma di rubrica telefonica computerizzata.

In questo caso sarà possibile richiamare dalla memoria il numero desiderato, utilizzando una qualsiasi delle chiavi di ricerca possibili e, con la semplice pressione di un tasto, farlo comporre al calcolatore stesso, rapidamente e senza errori.

Un programma di questo tipo può presentare funzioni anche molto sofisticate, come per esempio la capacità di non considerare il prefisso telefonico collegato a un numero qualora sia lo stesso dell'area da cui viene effettuata la chiamata (funzione estremamente utile se si intende trasportare l'archivio o l'intero computer in città diverse), oppure di tenere una registrazione permanente delle chiamate effettuate, completa di destinatario, ora, durata ed eventuale costo.

Tecnicamente <sup>i</sup> collegamenti visti sinora sono chiamati "a una via" o a "senso unico", in quanto la trasmissione di impulsi avviene essenzialmente dal computer alla linea e non viceversa.

Impiegando un apposito traduttore è però possibile, sia pure a prezzo di una maggiore complicazione costruttiva, far "leggere" al calcolatore i segnali provenienti dalla linea.

Basandosi su questo tipo di feedback è relativamente semplice realizzare un programma veramente "intelligente", in grado cioè di sostituire completamente un essere umano in tutte le operazioni che sono connesse con una normale chiamata telefonica, naturalmente con esclusione, almeno per il momento, della conversazione. Un calcolatore dotato di connessione a due vie e di un apposito programma può infatti riconoscere il segnale di "occupato" e quindi ripetere la chiamata dopo un certo numero di minuti, oppure può decidere che, al decimo squillo, in casa non c'è nessuno e quindi riappendere dopo aver segnalato il fatto.

Questa capacità di riconoscere lo stato della linea risulta estremamente utile non solo nelle conversazioni in fonia, ma anche nella trasmissione dati.

Dovendo per esempio trasferire alcune informazioni nella memoria di un altro computer, è possibile fare in modo che il proprio personal scelga l'ora più adatta, in termini di costi o di pulizia di linea, e provveda ad effettuare la chiamata o le chiamate, ripetendole se necessario fino al compimento delle operazioni previste.

Un'ultima applicazione del collegamento a due vie, fino a poco tempo fa riservata ai grossi computer e ora alla portata anche dei personal e degli home, è rappresentata dall' "auto answer" o "risposta automatica".

In questo caso il computer, collegato a un modem, sorveglia in continuazione la linea telefonica.

Quando da questa perviene il segnale di chiamata in arrivo (quello che comunemente farebbe squillare il campanello) il calcolatore "solleva la cornetta", cioè varia la posizione di alcuni relè, ed effettua il collegamento con il chiamante.

Un calcolatore collegato al telefono e dotato di "auto answer" è quindi sempre pronto a fornire o a ricevere informazioni in qualsiasi ora del giorno e della notte, indipendentemente dalla presenza di un essere umano.

#### **Glossario**

lcona - una rappresentazione grafica utilizzata in programmi di cal- in contrapposizione a "seriale" (vedi). *colatoreper rendere più semplice l'interazionefra utenti e macchina. Una icona raffigura un oggetto emblematico e sta per una operazione specifica: un'icona che rappresenti, per esempio, un dischetto, indica le operazioni di accesso a un disco. Spesso le icone sono associale a programmi che consentono l'uso del mouse.*

**Mnemonica -** *nei linguaggi di assemblatore, un codice che indica una operazione: il termine allude alla maggiore facilità di memorizzazione dei codici, rispetto alle sequenze di 0 e I del linguaggio macchina. Mnemoniche tipiche sono ADD per la somma. MPY (multipli') per la moltiplicazione ecc. Questi codici sono in corrispondenza biunivoca con le istruzioni fondamentali della macchina, nelle quali vengono tradotte dall'assemblatore.*

**Parallelo -** *in generale, si dice di operazioni o processi che vengono effettuati contemporaneamente. In particolare, si dice di modi di trasmissione o di memorizzazione di dati nei dispositivi di elaborazione, nei quali vengono trasmessi o memorizzati contemporaneamente tutti i bit che costituiscono un byte o una parola di macchina. In una trasmissione parallela, vengono trasmessi contemporaneamente, su altrettante linee di comunicazione, tutti <sup>i</sup> bit che costituiscono una parola di macchina: questo sistema di trasmissione comporta la realizzazione di modi di sincronizzazione. Il termine si usa*

**Reset -** *riportare un dispositivo nelle condizioni iniziali. Effettuare il reset di un calcolatore (è disponibile in genere un tasto specifico, per questa operazione, oppure la si può avviare con una sequenza speciale di tasti) significa sostanzialmente riavviarlo: è quasi come spegnerlo e riaccenderlo. Il termine inglese è usato anche in riferimento a registri e locazioni di memoria: in questo caso significa in genere "riportare a zero" o comunque nello stato iniziale.*

**Riconoscimento del parlato -** *la capacità di una macchina (un calcolatore elettronico, in particolare) di riconoscere messaggi pronunciati da un essere umano e di rispondere in maniera appropriata a tali messaggi. Il riconoscimento del parlato comporta l'inserimento nella macchina di conoscenze di molti livelli diversi, dal livello acustico a quellofonetico, dal livello sintattico a quello semantico.*

**Seriale -** *in generale, che avviene in successione ne! tempo. In particolare, si riferisce alle operazioni di trasmissione o di memorizzazione di dati nei dispositivi di elaborazione, che vengono effettuate bit per bit, in successione. Cosi, per esempio, in un sistema di trasmissione seriale si utilizza in linea di principio un solo collegamento, lungo il quale i bit di informazione vengono inviati uno alla volta. Si contrappone a "parallelo".*

## **LE SIMULAZIONI AMBIENTALI**

**Simulare al computer un qualsiasi fenomeno significa verificare delle ipotesi di partenza per realizzare praticamente un punto di arrivo concreto.**

Un processo di simulazione non dipende esclusivamente dalla capacità di stimare e prevedere il comportamento di un sistema o di un processo in un momento futuro, ma anche dalla capacità di mostrare questo comportamento. Il valore più profondo dei modi di simulazione basati sull'immagine, quali il plastico architettonico o la rappresentazione iconica di un evento, è dato dalla apertura di riferimenti nella memoria e nella cultura complessiva di un individuo, che permettono di moltiplicare le forze creative e interpretative.

L'informatica consente di sfruttare in vario modo le possibilità offerte dalle nuove tecnologie, con una particolare attenzione alla simulazione di volo e a quella ambientale. È tale il rilievo dei dati ottenibili e delle metodologie applicabili, che si giustifica l'invenzione di un neologismo. Eidomatica, come telematica o informatica, porta, nel prefisso greco "eidos", il senso di immagine ideale e di simulazione, contrapposta all'"eikon", riproduzione di un reale concreto e tangibile.

**l**

**u j**

**I**

**I**

**I**

*!* **I**

**1 <sup>j</sup>**

I primi usi dei sistemi di elaborazione dati nelle attività di simulazione sono stati attuati con tecniche numeriche che riproducevano essenzialmente grandi tabelle di numeri di difficile comprensione. L'arrivo di strumenti elettronici con capacità di rappresentare grafici e disegni su uno schermo o su un foglio ha aperto la possibilità di riportare le stesse informazioni in modo grafico, con un conseguente enorme risparmio di carta e tempo di interpretazione, e con sinteticità.

Ovviamente la simulazione numerica è alla base di quella grafica, in quanto l'immagine finale è il risultato di elaborazioni basate su dati numerici ricavati da un modello matematico. Per esemplificare, consideriamo la rappresentazione di un volume architettonico. Esso può essere pensato come una articolata collezione di numeri reali corrispondenti a coordinate cartesiane dei punti significativi del volume dato. Questi numeri possono venire stampati su carta in modo ordinato e presentati a un ingegnere strutturale che li utilizzerà per il di-

**ACM-SIGGRAPH-ARCHIVIO EIDOS**

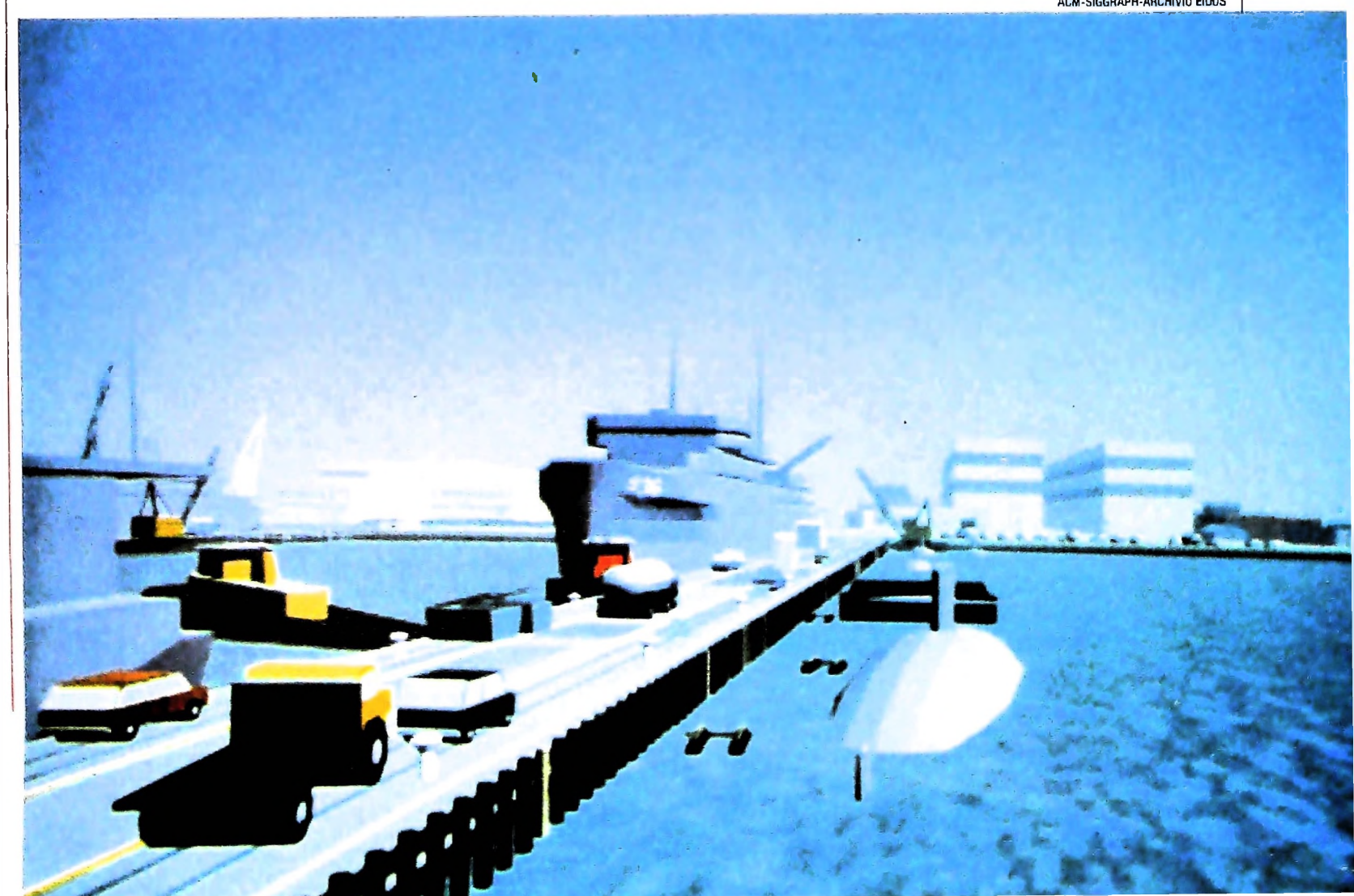

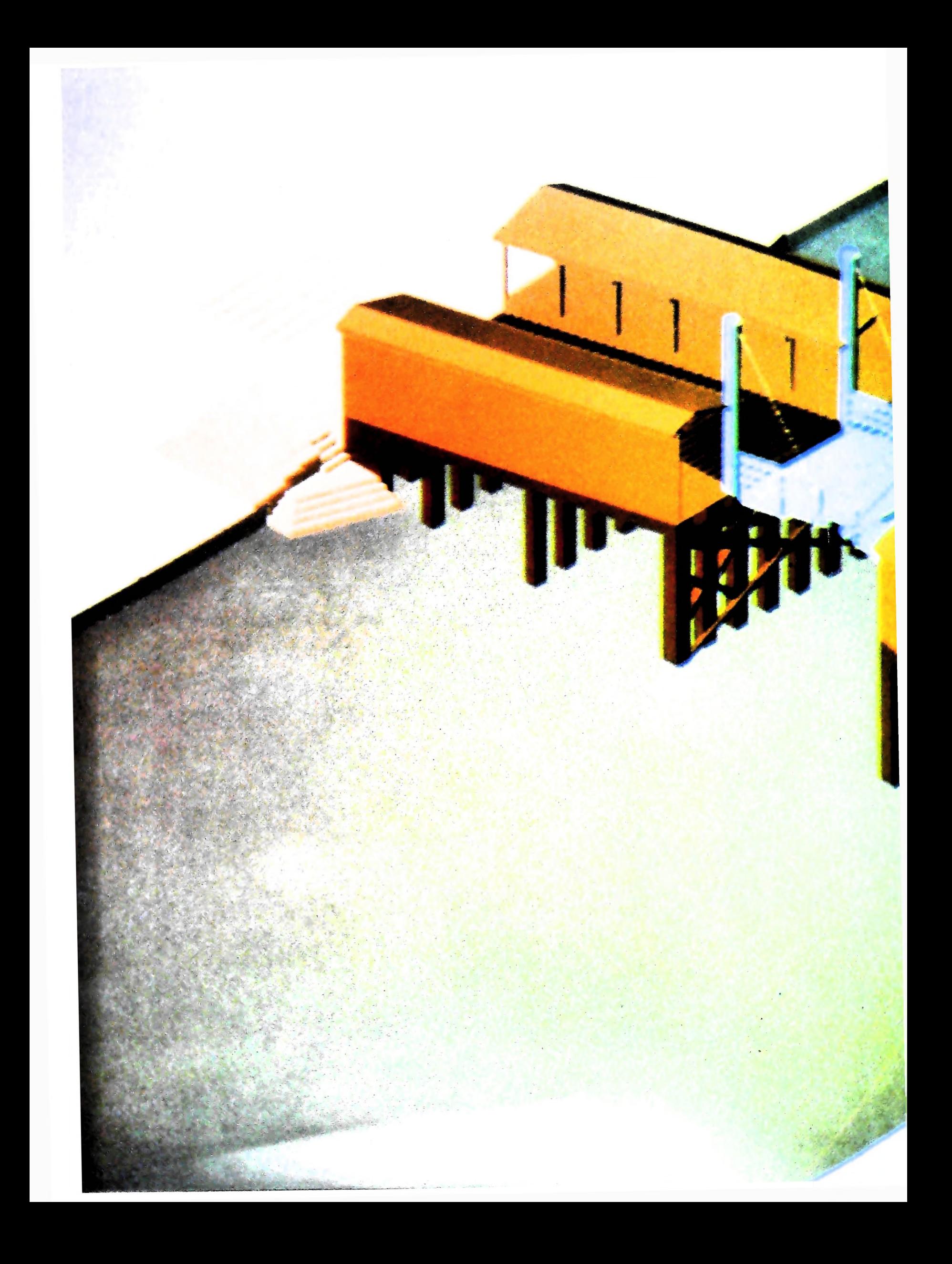

**La ricerca militare** e quella spaziale **hanno dato I** maggiori impulsi allo svi**luppo delle** tecniche di simulazione gra**fica.** Nell'immagine della pagina prece**dente** è presentata una scena di manovra navale generata da un simulatore

**L**

In queste pagine è invece pre**sentata** la riproduzione del vecchio **Ponte** di Rialto di Venezia, crollato nel Seicento. La visualizzazione del plastico architettonico 6 forse il caso in cui si raggiungono <sup>i</sup> massimi livelli di realismo.

**• 1**

 $\mathbb{Z}$ 

mensionamento di cementi armati. Oppure gli stessi numeri possono essere utilizzati da un sistema di visualizzazione per creare una rappresentazione (forse molto sintetica o astratta) della forma e del volume esaminato. Questa distinzione tra rappresentazione numerica e eidetica non deve quindi far dimenticare l'esistenza di un telaio comune a entrambe, un modello matematico (più o meno sofisticato) da cui tutte le proprietà significative possono venire ricavate.

La potenza di questo approccio risiede quindi nella possibilità di studiare le proprietà del sistema senza doverlo costruire o senza dover compiere su di esso esperimenti, spesso distruttivi, comunque soggetti a incontrollabili condizioni temporanee e perturbazioni esterne.

Spesso si ritiene secondaria la rappresentazione grafica di un oggetto in forme il più possibile realistiche. Basta tuttavia pensare alla destinazione di queste rappresentazioni, per rivalutarne l'importanza. Il decisore finale di un progetto urbanistico o architettonico a volte non possiede l'esperienza o la competenza per estrarre da piante e prospetti l'essenza di un progetto, il suo impatto visivo nell'ambiente urbano, le sue stesse dimensioni reali. In molti-casi solo una visualizzazione che si avvicina al costume più diffuso di rappresentazione e percezione dello spazio (la fotografia o il cinema e la televisione) permette di superare questo gap, consentendo anche ai cosiddetti sprovveduti di decodificare lo spazio architettonico già nella fase del progetto.

Queste considerazioni sono ancora piu evidenti in quei contesti in cui il problema che si pone è quello di creare un ambiente simulato rispetto al quale sia possibile interagire in tempo reale (si potrebbe dire nel quale si possa "entrare" e "muoversi"). È il caso delle simulazioni per l'addestramento di piloti di aerei o di navi, ma anche, se pure a livelli più semplici di rappresentazione, di molti video-giochi. Prendiamo come esempio la simulazione di volo. Qui si tratta di forL'immagine esemplifica l'uso dei "frattali" quali modelli matematici per la simulazione visiva di paesaggi. Il modello, dovuto a Mondelbrot, consiste in una generalizzazione del moto browniano, la cui "traccia" viene visualizzata con tecniche eidomatiche, associando colori arbitrari a punti di quote diverse.

nire a un pilota in addestramento un ambiente equivalente a quello della cabina di pilotaggio. A tale scopo il ricorso a tecniche non solo visive ma anche tattili, dinamiche, acustiche, è di fondamentale importanza.

**PRODUZIONE FIDOS** 

Chiarito il rilievo deH'immagine, c'è da chiedersi quale livello qualitativo cercare di raggiungere: realismo, astrattismo, immagine a colori e superfici piene o a fil di ferro? Questo è solo in relazione agli scopi di rappresentazione.

Alla base di un sistema di simulazione come quello della simulazione di volo, come pure di un sistema di simulazione di ambienti, vi sono modi e tecniche di rappresentazione di paesaggi. Un paesaggio costituisce, nel simulatore di volo, l'oggetto visto dal pilota nel corso di un avvicinamento e questo stesso oggetto può essere il contesto in cui è collocato un progetto di intervento architettonico o urbanistico.

A prima vista quindi si può pensare che gli stessi metodi possano essere utilizzati per scopi differenti; a una più attenta osservazione si colgono le differenze enormi che vi sono nei <sup>j</sup> due approcci, che possono pertanto venire considerati come <sup>j</sup> emblematici di due situazioni estreme tipiche dei problemi generali di simulazione.

A un estremo (la simulazione di volo) vi è un requisito essenziale: la possibilità di modificare la scena visualizzata in "tempo reale", ovvero come se, nello stesso intervallo di tempo. il pilota con il suo aereo, si spostasse. Questo requisito impone l'utilizzo di sistemi di elaborazione di immagini molto veloci ed efficienti. Questa potenzialità diventa di secondaria importanza nel caso di simulazione ambientale, in cui più importante può essere la cura con cui particolari di paesaggi e ambienti vengono rappresentati. Da una parte quindi velocità e approssimazione, dall'altra lentezza e precisione, sono le caratteristiche in gioco.

Altrettanto diversi potranno essere <sup>i</sup> sistemi di visualizzazione e le tecniche adottate.

**[j**

**!**

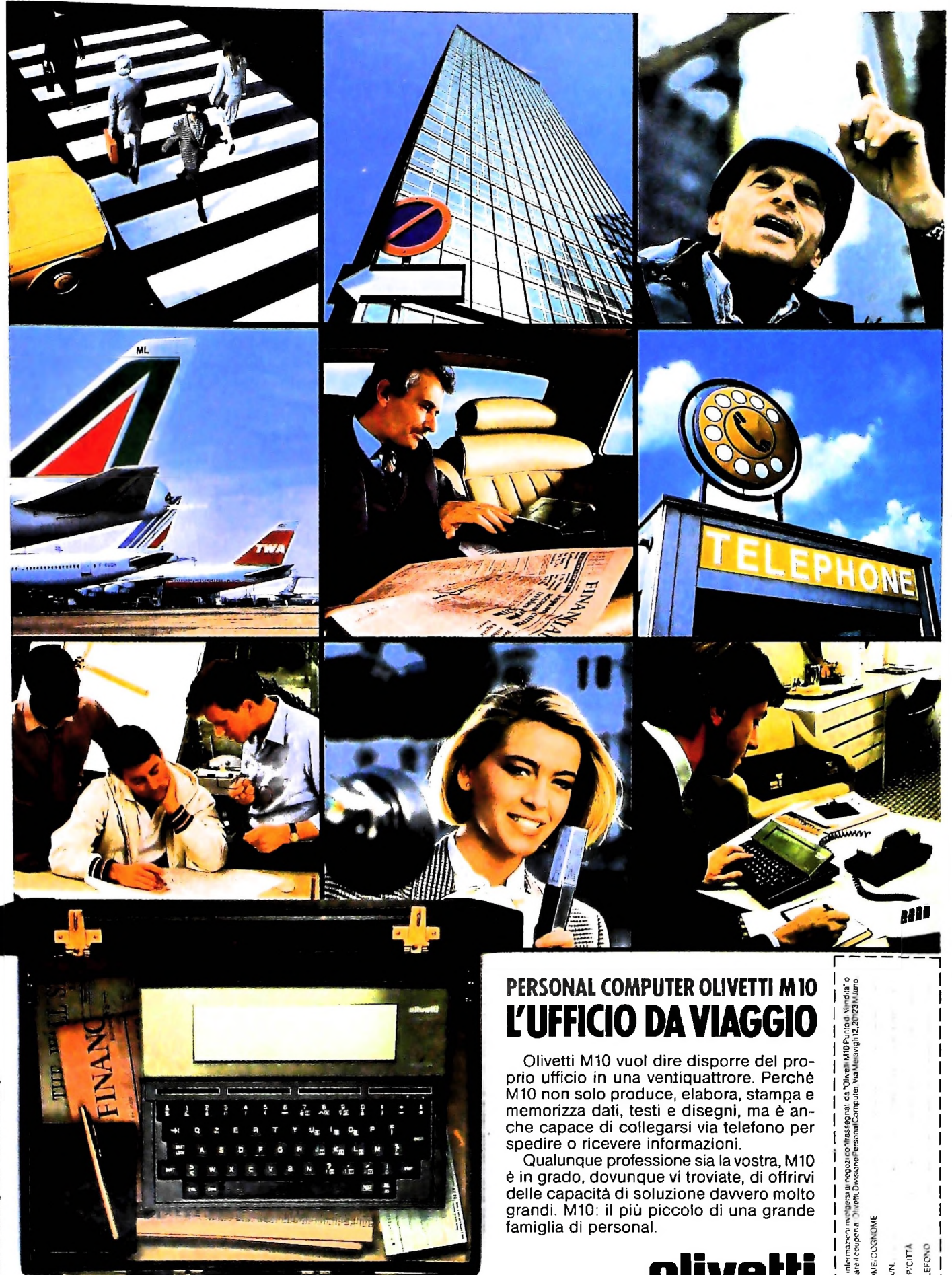

Anche in leasing con Olivetti Leasing.

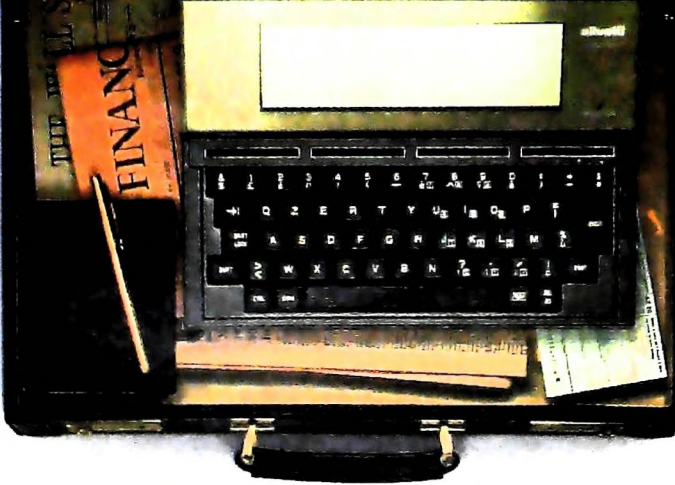

## L'UFFICIO DA VIAGGIO

Olivetti M10 vuol dire disporre del proprio ufficio in una ventiquattrore. Perché M10 non solo produce, elabora, stampa e memorizza dati, testi e disegni, ma è anche capace di collegarsi via telefono per spedire o ricevere informazioni.

Speure o ncevere informazioni.<br>Qualunque professione sia la vostra, M10<br>è in grado, dovunque vi troviate, di offrirvi<br>delle capacità di soluzione davvero molto<br>grandi. M10: il più piccolo di una grande<br>famiglia di personal

olivetti

VONE/COGNOME

 $\mathbf{I}$ 

CAP/CITIÀ TELEFONO

VLA/N.

## UN NUOVO MODO DI USARE LA BANCA.

i

**II**

### GLI INVESTIMENTI CON VOI <sup>E</sup> PER VOI DEL BANCO DI ROMA.

**.4**

Il Banco di Roma non si limita a custodire <sup>i</sup> vostri risparmi. Vi aiuta anche a farli meglio fruttare. Come? Mettendovi a disposizione tecnici e analisti in grado di offrirvi una consulenza di prim'ordine <sup>e</sup> di consigliarvi le forme di investimento più giuste. Dai certificati di deposito ai titoli di stato, dalle obbligazioni alle azioni, il Banco di Roma vi propone professionalmente le.varie opportunità del mercato finanziario. <sup>E</sup> grazie ai suoi "borsini", vi permette anche di seguire, su speciali video, l'andamento della Borsa minuto per minuto.

Se desiderate avvalervi di una gestione qualificata per investire sui più importanti mercati mobiliari del mondo, i fondi comuni del Banco di Roma, per titoli italiani ed esteri, vi garantiscono una ampia diversificazione.

Inoltre le nostre consociate Figeromae Finroma forniscono consulenze per una gestione personalizzata del portafoglio e per ogni altra esigenza di carattere finanziario.

Veniteci a trovare, ci conosceremo meglio.

CONOSCIAMOCI MEGLIO.

**BANCO DI ROMA**